# 3GPP TS 29.198-5 V9.0.0 (2009-12)

*Technical Specification*

**3rd Generation Partnership Project; Technical Specification Group Core Network; Open Service Access (OSA); Application Programming Interface (API); Part 5: User interaction Service Capability Feature (SCF) (Release 9)**

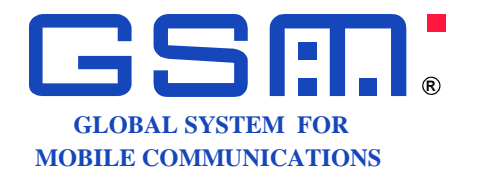

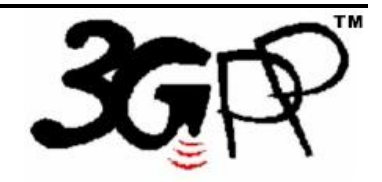

The present document has been developed within the 3<sup>rd</sup> Generation Partnership Project (3GPP <sup>TM</sup>) and may be further elaborated for the purposes of 3GPP.

The present document has not been subject to any approval process by the 3GPP Organizational Partners and shall not be implemented. This Specification is provided for future development work within 3GPP only. The Organizational Partners accept no liability for any use of this Specification. Specifications and reports for implementation of the 3GPP <sup>TM</sup> system should be obtained via the 3GPP Organizational Partners' Publications Offices.

Keywords UMTS, API, OSA

*3GPP*

Postal address

3GPP support office address

650 Route des Lucioles - Sophia Antipolis Valbonne - FRANCE Tel.: +33 4 92 94 42 00 Fax: +33 4 93 65 47 16

Internet

http://www.3gpp.org

*Copyright Notification*

No part may be reproduced except as authorized by written permission. The copyright and the foregoing restriction extend to reproduction in all media.

©2009, 3GPP Organizational Partners (ARIB, ATIS, CCSA, ETSI, TTA, TTC). All rights reserved.

UMTS™ is a Trade Mark of ETSI registered for the benefit of its members 3GPP™ is a Trade Mark of ETSI registered for the benefit of its Members and of the 3GPP Organizational Partners LTE™ is a Trade Mark of ETSI currently being registered for the benefit of its Members and of the 3GPP Organizational Partners

GSM® and the GSM logo are registered and owned by the GSM Association

## Contents

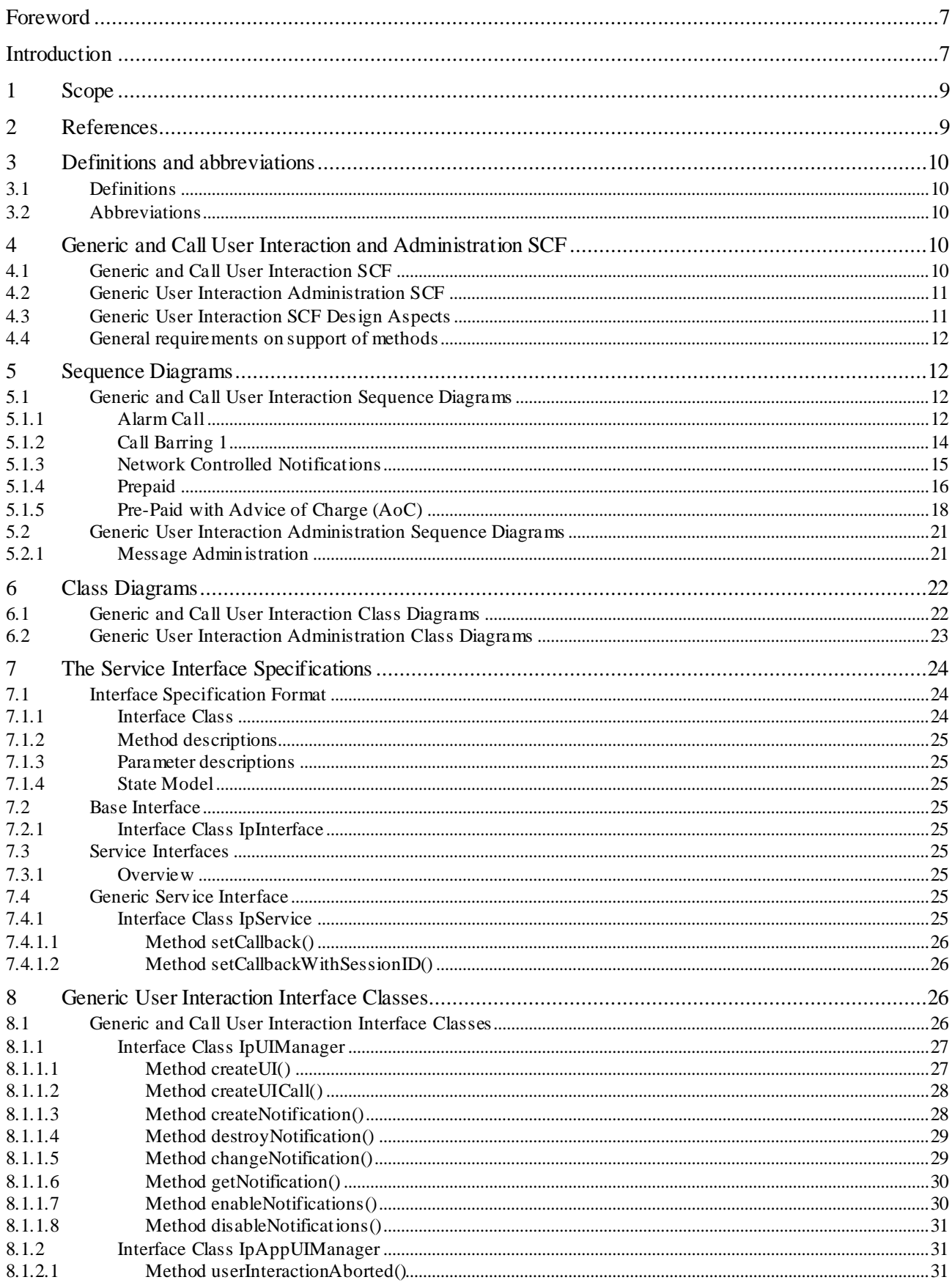

 $\mathbf{3}$ 

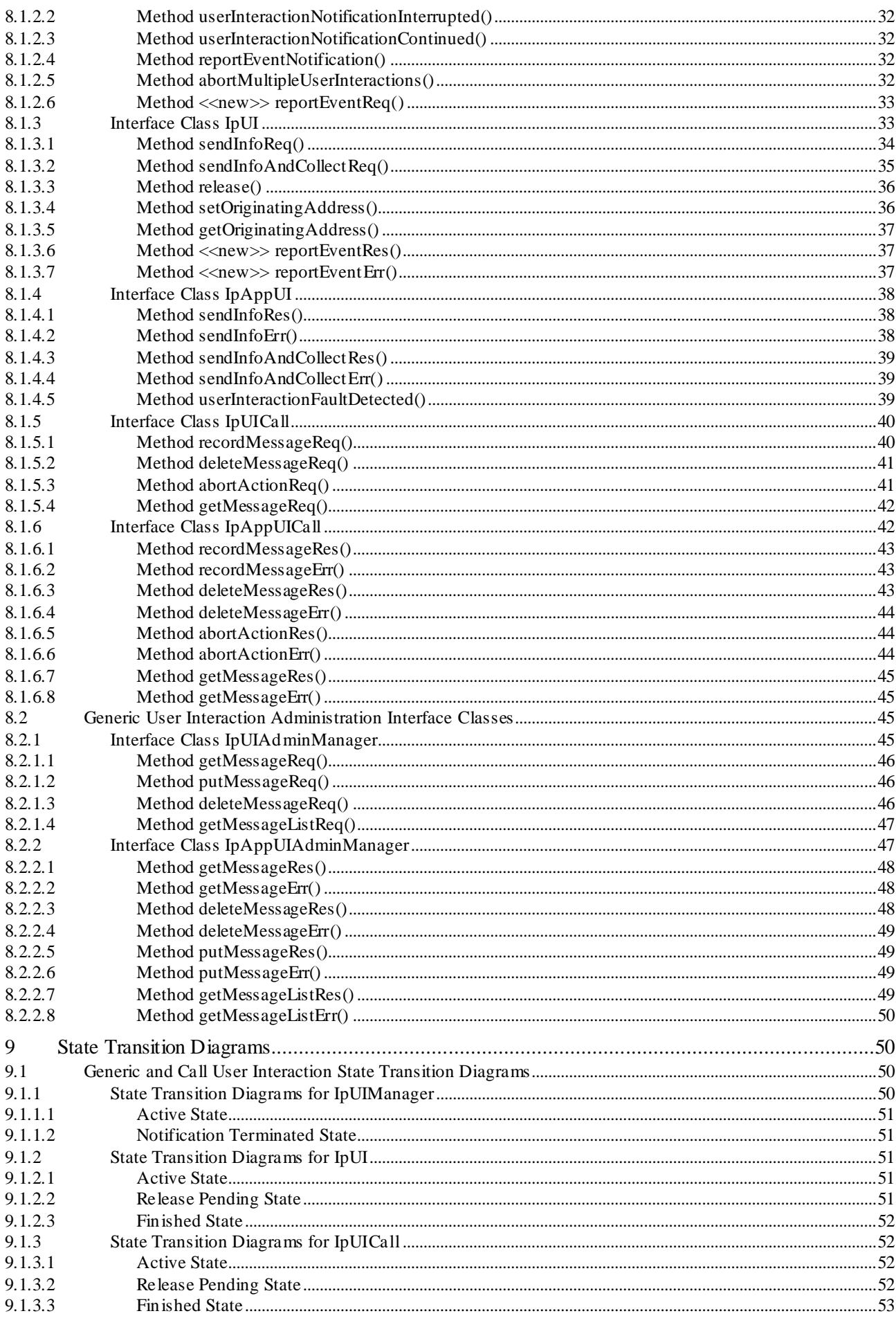

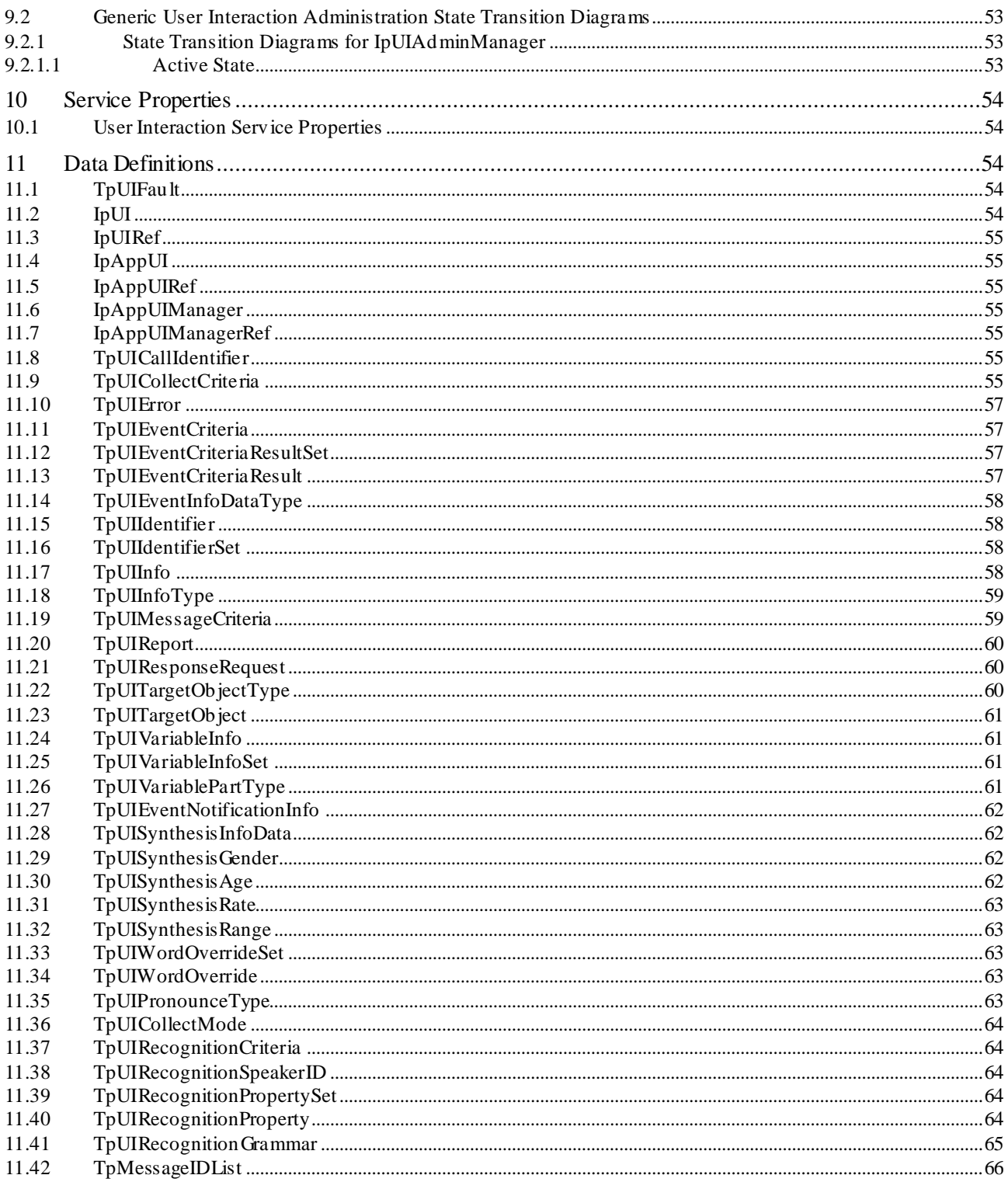

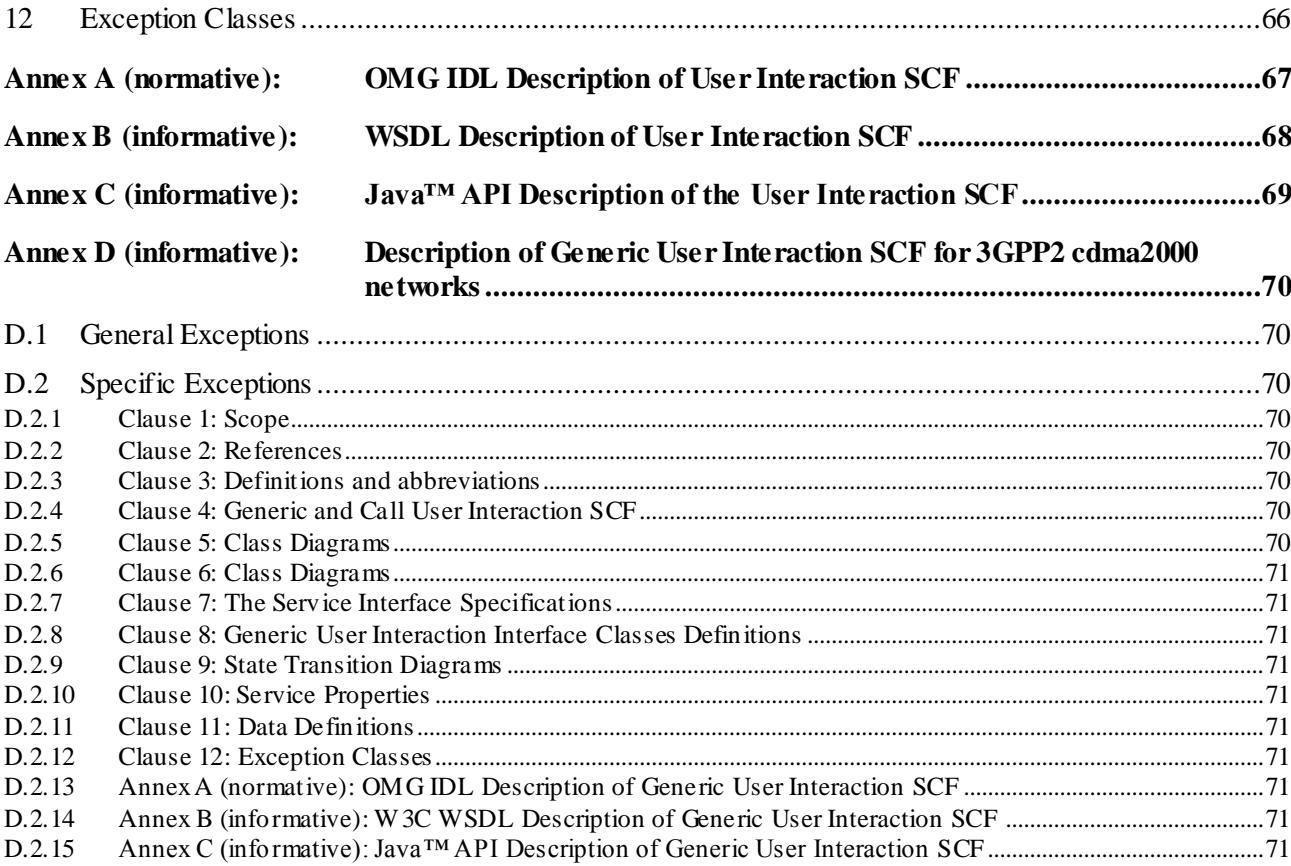

 $\bf 6$ 

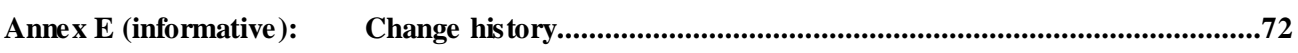

## Foreword

This Technical Specification has been produced by the 3<sup>rd</sup> Generation Partnership Project (3GPP).

The contents of the present document are subject to continuing work within the TSG and may change following formal TSG approval. Should the TSG modify the contents of the present document, it will be re -released by the TSG with an identifying change of release date and an increase in version number as follows:

Version x.y.z

where:

- x the first digit:
	- 1 presented to TSG for information;
	- 2 presented to TSG for approval;
	- 3 or greater indicates TSG approved document under change control.
- y the second digit is incremented for all changes of substance, i.e. technical enhancements, corrections, updates, etc.
- z the third digit is incremented when editorial only changes have been incorporated in the document.

## Introduction

The present document is part 5 of a multi-part TS covering the 3<sup>rd</sup> Generation Partnership Project: Technical Specification Group Core Network; Open Service Access (OSA); Application Programming Interface (API), as identified below. The **API s pecification** (3GPP TS 29.198) is structured in the following Parts:

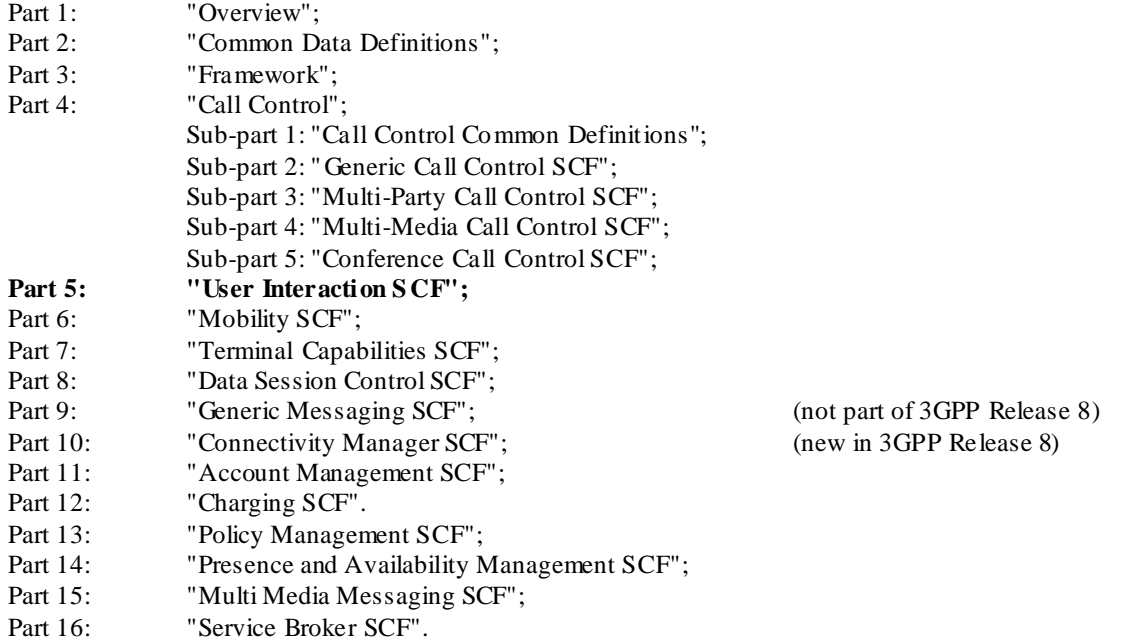

The **Mapping s pecification of the OSA APIs and network protocols** (3GPP TR 29.998) is also structured as above. A mapping to network protocols is however not applicable for all Parts, but the numbering of Parts is kept. Also in case a Part is not supported in a Release, the numbering of the parts is maintained.

**Table: Overview of the OSA APIs & Protocol Mappings 29.198 & 29.998-family**

| <b>OSA API specifications 29.198-family</b> |                                        |         |                        |                        | OSA API Mapping - 29.998-family |                                             |
|---------------------------------------------|----------------------------------------|---------|------------------------|------------------------|---------------------------------|---------------------------------------------|
| 29.198-01                                   | Overview                               |         |                        |                        | 29.998-01                       | Overview                                    |
| 29.198-02                                   | <b>Common Data Definitions</b>         |         |                        |                        | 29.998-02                       | Not Applicable                              |
| 29.198-03                                   | Framework                              |         |                        |                        | 29.998-03                       | Not Applicable                              |
| Call                                        | 29.198-                                | 29.198- | 29.198-                | 29.198-                | $29.998 - 04 - 1$               | Generic Call Control – CAP mapping          |
| Control                                     | $04-1$                                 | $04-2$  | $04-3$                 | $04 - 4$               | 29.998-04-2                     | Generic Call Control - INAP mapping         |
| (CC)                                        | Common                                 | Generic | Multi-                 | Multi-                 | 29.998-04-3                     | Generic Call Control - Megaco mapping       |
| <b>SCF</b>                                  | CC data<br>definitions                 | CC SCF  | Party CC<br><b>SCF</b> | media CC<br><b>SCF</b> | 29.998-04-4                     | Multiparty Call Control – ISC mapping       |
| 29.198-05                                   | <b>User Interaction SCF</b>            |         |                        |                        | 29.998-05-1                     | User Interaction $-$ CAP mapping            |
|                                             |                                        |         |                        |                        | 29.998-05-2                     | User Interaction $-$ INAP mapping           |
|                                             |                                        |         |                        |                        | 29.998-05-3                     | User Interaction $-Megaco$ mapping          |
|                                             |                                        |         |                        |                        | 29.998-05-4                     | User Interaction $-$ SMS mapping            |
| 29.198-06                                   | <b>Mobility SCF</b>                    |         |                        |                        | 29.998-06                       | User Status and User Location - MAP mapping |
| 29.198-07                                   | <b>Terminal Capabilities SCF</b>       |         |                        |                        | 29.998-07                       | Not Applicable                              |
| 29.198-08                                   | Data Session Control SCF               |         |                        |                        | 29.998-08                       | Data Session Control – CAP mapping          |
| 29.198-09                                   | <b>Generic Messaging SCF</b>           |         |                        |                        | 29.998-09                       | Not Applicable                              |
| 29.198-10                                   | Connectivity Manager SCF               |         |                        |                        | 29.998-10                       | Not Applicable                              |
| 29.198-11                                   | <b>Account Management SCF</b>          |         |                        |                        | 29.998-11                       | Not Applicable                              |
| 29.198-12                                   | Charging SCF                           |         |                        |                        | 29.998-12                       | Not Applicable                              |
| 29.198-13                                   | Policy Management SCF                  |         |                        |                        | 29.998-13                       | Not Applicable                              |
| 29.198-14                                   | Presence & Availability Management SCF |         |                        |                        | 29.998-14                       | Not Applicable                              |
| 29.198-15                                   | Multi Media Messaging SCF              |         |                        |                        | 29.998-15                       | Not Applicable                              |
| 29.198-16                                   | Service Broker SCF                     |         |                        |                        | 29.998-16                       | Not Applicable                              |

## 1 Scope

This document is Part 5 of the Stage 3 specification for an Application Programming Interface (API) for Open Service Access (OSA).

The OSA specifications define an architecture that enables application developers to make use of network functionality through an open standardised interface, i.e. the OSA APIs. The concepts and the functional architecture for the OSA are contained in 3GPP TS 23.198 [3]. The requirements for OSA are contained in 3GPP TS 22.127 [2].

The present document specifies the User Interaction (UI) Service Capability Feature (SCF) aspects of the interface. All aspects of the User Interaction SCF are defined here, these being:

- Sequence Diagrams
- Class Diagrams
- Interface specification plus detailed method descriptions
- State Transition diagrams
- Data definitions
- IDL Description of the interfaces
- WSDL Description of the interfaces
- Reference to the Java™ API description of the interfaces

The process by which this task is accomplished is through the use of object modelling techniques described by the Unified Modelling Language (UML).

This specification has been defined jointly between 3GPP TSG CT WG5, ETSI TISPAN and The Parlay Group, in cooperation with a number of JAIN™ Community member companies.

Maintenance of up to 3GPP Rel-8 and new OSA Stage 1, 2 and 3 work beyond Rel-9 was moved to OMA in June 2008.

## 2 References

The following documents contain provisions which, through reference in this text, co nstitute provisions of the present document.

- References are either specific (identified by date of publication, edition number, version number, etc.) or non-specific.
- For a specific reference, subsequent revisions do not apply.
- For a non-specific reference, the latest version applies. In the case of a reference to a 3GPP document (including a GSM document), a non-specific reference implicitly refers to the latest version of that document *in the same Release as the present document*.
- [1] 3GPP TS 29.198-1: "Open Service Access; Application Programming Interface; Part 1: Overview".
- [2] 3GPP TS 22.127: "Service Requirement for the Open Services Access (OSA); Stage 1".
- [3] 3GPP TS 23.198: "Open Service Access (OSA); Stage 2".
- [4] Speech Recognition Grammar Specification Version 1: [http://www.w3.org/TR/2004/REC-speech](http://www.w3.org/TR/2004/REC-speech-grammar-20040316/)[grammar-20040316/](http://www.w3.org/TR/2004/REC-speech-grammar-20040316/)

## 3 Definitions and abbreviations

## 3.1 Definitions

For the purposes of the present document, the terms and definitions given in TS 29.198-1 [1] apply.

## 3.2 Abbreviations

For the purposes of the present document, the abbreviations given in TS 29.198-1 [1] apply.

## 4 Generic and Call User Interaction and Administration **SCF**

## 4.1 Generic and Call User Interaction SCF

The Generic User Interaction service capability feature is used by applications to interact with end users. It consists of three interfaces:

- 1) User Interaction Manager, containing management functions for User Interaction related issues.
- 2) Generic User Interaction, containing methods to interact with an end-user.
- 3) Call User Interaction, containing methods to interact with an end-user engaged in a call.

The Generic User Interaction service capability feature is described in terms of the methods in the Generic User Interaction interfaces.

The following table gives an overview of the Generic User Interaction methods and to which interfaces these methods belong.

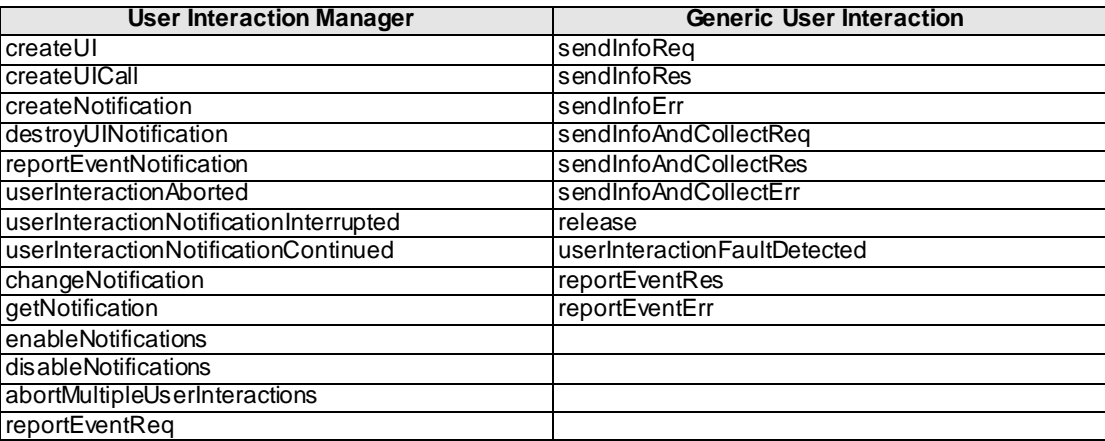

## **Table 1: Overview of Generic User Interaction interfaces and their methods**

The following table gives an overview of the Call User Interaction methods and to which interfaces these methods belong.

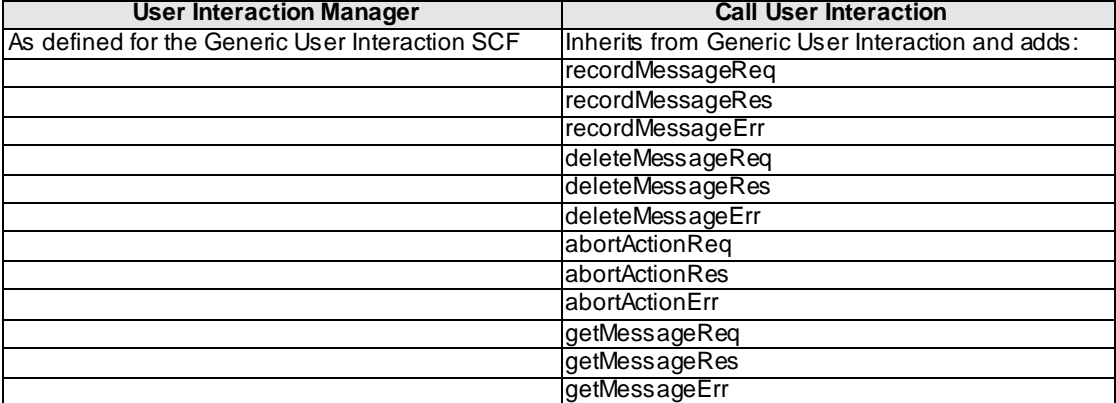

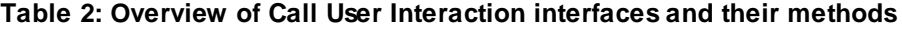

The IpUI Interface provides functions to send information to, or gather information from the user, i.e. this interface allows applications to send SMS and USSD messages. An application can use this interface independently of other SCFs. The IpUICall Interface provides functions to send information to, or gather information from the user (or call party) attached to a call.

## 4.2 Generic User Interaction Administration SCF

The Generic User Interaction Administration service capability feature is used by application to interact with the service to manage the user announcement and recorded messages. It consists of one interface:

1) User Interaction Administration Manager, containing message management functions for User Interaction.

### **Table 3: Overview of Generic User Interaction Administration interfaces and their methods**

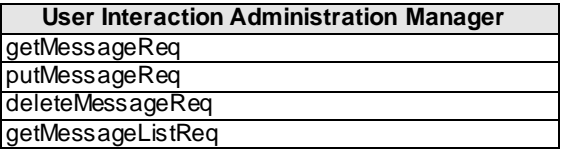

## 4.3 Generic User Interaction SCF Design Aspects

The following clauses describe each aspect of the Generic User Interaction and Generic User Interaction Administration Service Capability Features (SCF).

The order is as follows:

- The Sequence diagrams give the reader a practical idea of how each of the SCFs is implemented.
- The Class relationships clause shows how each of the interfaces applicable to the SCF, relate to one another
- The Interface specification clause describes in detail each of the interfaces shown within the Class diagram part. This clause also includes Call User interaction.
- The State Transition Diagrams (STD) show the transition between states in the SCF. The states and transitions are well-defined; either methods specified in the Interface specification or events occurring in the underlying networks cause state transitions.
- The Data Definitions clause shows a detailed expansion of each of the data types associated with the methods within the classes. Note that some data types are used in other methods and classes and are therefore defined within the Common Data types part of this specification.

## 4.4 General requirements on support of methods

An implementation of this API which supports or implements a method described in the present document, shall support or implement the functionality described for that method, for at least one valid set of values for the parameters of that method.

Where a method is not supported by an implementation of a Service interface, the exception P\_METHOD\_NOT\_SUPPORTED shall be returned to any call of that method.

Where a method is not supported by an implementation of an Application interface, a call to that method shall be possible, and no exception shall be returned.

## 5 Sequence Diagrams

## 5.1 Generic and Call User Interaction Sequence Diagrams

## 5.1.1 Alarm Call

The following sequence diagram shows a 'reminder message', in the form of an alarm, being delivered to a customer as a result of a trigger from an application. Typically, the application would be set to trigger at a certain time, however, the application could also trigger on events.

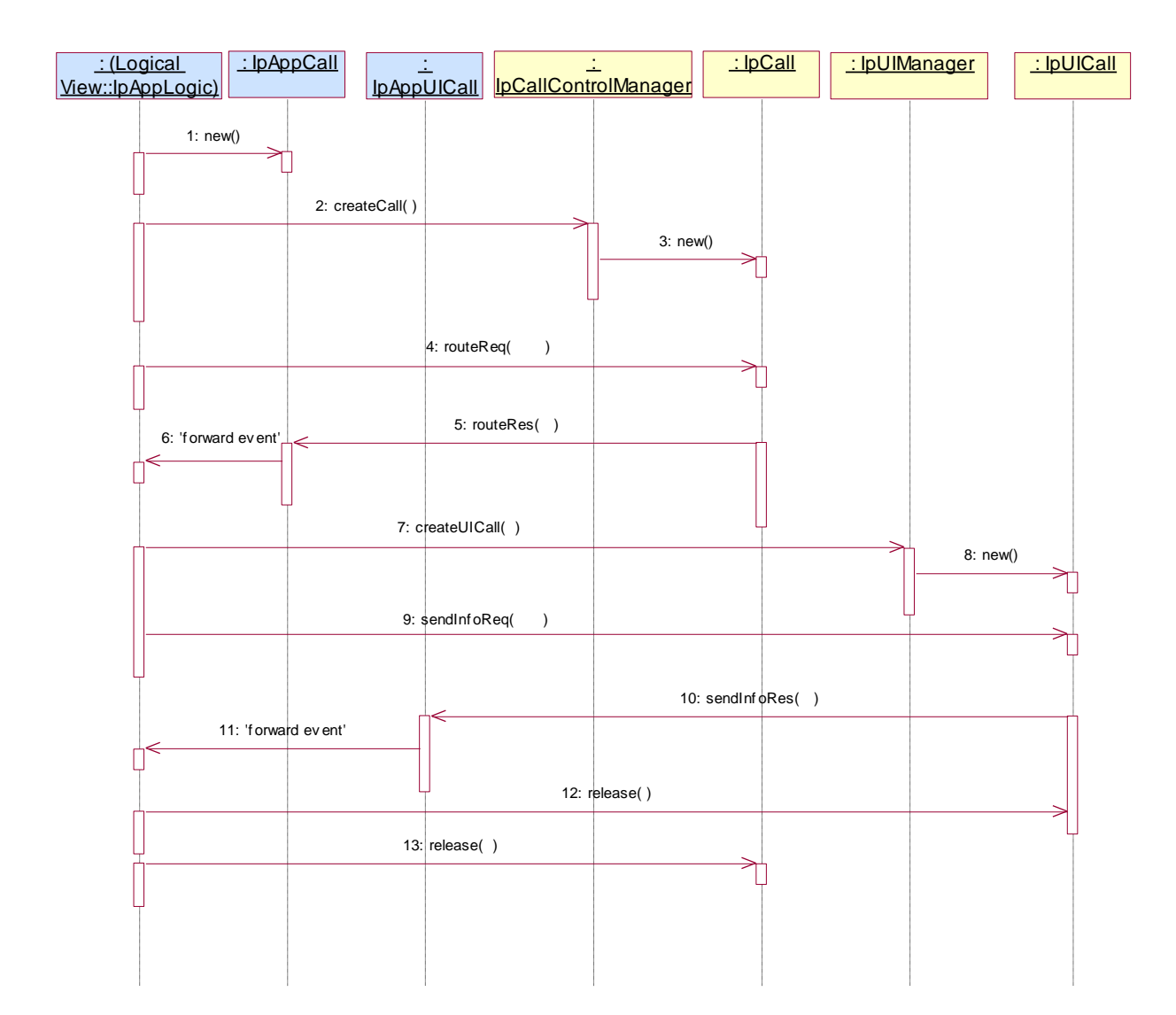

1: This message is used to create an object implementing the IpAppCall interface.

2: This message requests the object implementing the IpCallControlManager interface to create an object implementing the IpCall interface.

3: Assuming that the criteria for creating an object implementing the IpCall interface (e.g. load control values not exceeded) are met it is created.

4: This message instructs the object implementing the IpCall interface to route the call to the customer destined to receive the 'reminder message'.

- 5: This message passes the result of the call being answered to its callback object.
- 6: This message is used to forward the previous message to the IpAppLogic.
- 7: The application requests a new UICall object that is associated with the call object.
- 8: Assuming all criteria are met, a new UICall object is created by the service.
- 9: This message instructs the object implementing the IpUICall interface to send the alarm to the customer's call.
- 10: When the announcement ends this is reported to the call back interface.
- 11: The event is forwarded to the application logic.

12: The application releases the UICall object, since no further announcements are required. Alternatively, the application could have indicated P\_FINAL\_REQUEST in the sendInfoReq in which case the UICall object would have been implicitly released after the announcement was played.

13: The application releases the call and all associated parties.

## 5.1.2 Call Barring 1

The following sequence diagram shows a call barring service, initiated as a result of a prearranged event being received by the call control service. Before the call is routed to the destination number, the calling party is asked for a PIN code. The code is accepted and the call is routed to the original called party.

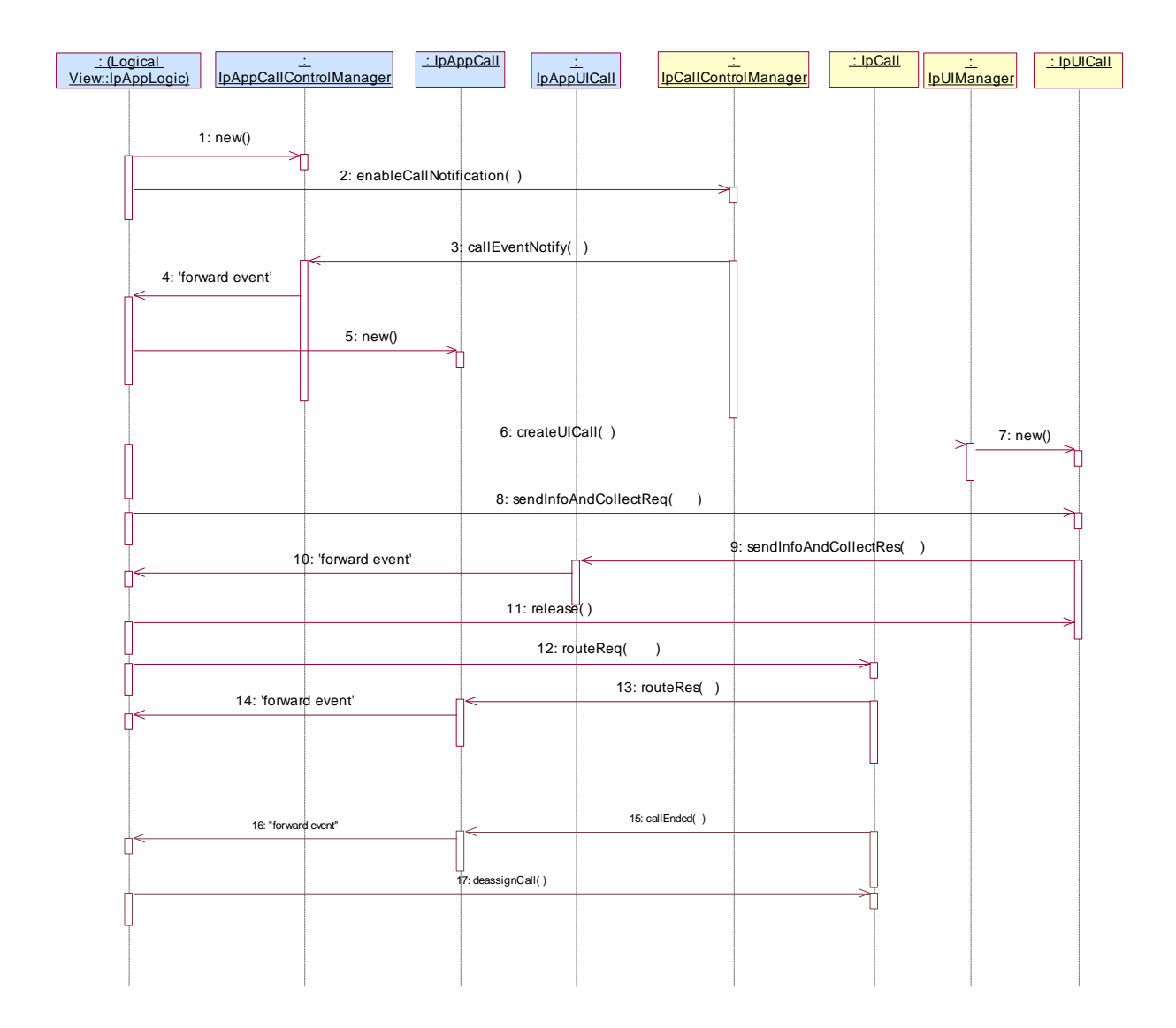

1: This message is used by the application to create an object implementing the IpAppCallControlManager interface.

2: This message is sent by the application to enable notifications on new call events. As this sequence diagram depicts a call barring service, it is likely that all new call events destined for a particular address or address range prompted for a password before the call is allowed to progress. When a new call, that matches the event criteria set, arrives, a message (not shown) is directed to the object implementing the IpCallControlManager. Assuming that the criteria for creating an object implementing the IpCall interface (e.g. load control values not exceeded) are met, other messages (not shown) are used to create the call and associated call leg object.

3: This message is used to pass the new call event to the object implementing the IpAppCallControlManager in terface.

4: This message is used to forward the previous message to the IpAppLogic.

5: This message is used by the application to create an object implementing the IpAppCall interface. The reference to this object is passed back to the object implementing the IpCallControlManager using the return parameter of the callEventNotify.

6: This message is used to create a new UICall object. The reference to the call object is given when creating the UICall.

7: Provided all the criteria are fulfilled, a new UICall object is created.

8: The call barring service dialogue is invoked.

9: The result of the dialogue, which in this case is the PIN code, is returned to its callback object.

10: This message is used to forward the previous message to the IpAppLogic.

11: This message releases the UICall object.

12: Assuming the correct PIN is entered, the call is forward routed to the destination party.

13: This message passes the result of the call being answered to its callback object.

14: This message is used to forward the previous message to the IpAppLogic

15: When the call is terminated in the network, the application will receive a notification. This notification will always be received when the call is terminated by the network in a normal way, the application does not have to request this event explicitly.

16: The event is forwarded to the application.

17: The application must free the call related resources in the gateway by calling deassignCall.

## 5.1.3 Network Controlled Notifications

The following sequence diagram shows how an application can receive notifications that have not been created by the application, but are provisioned from within the network.

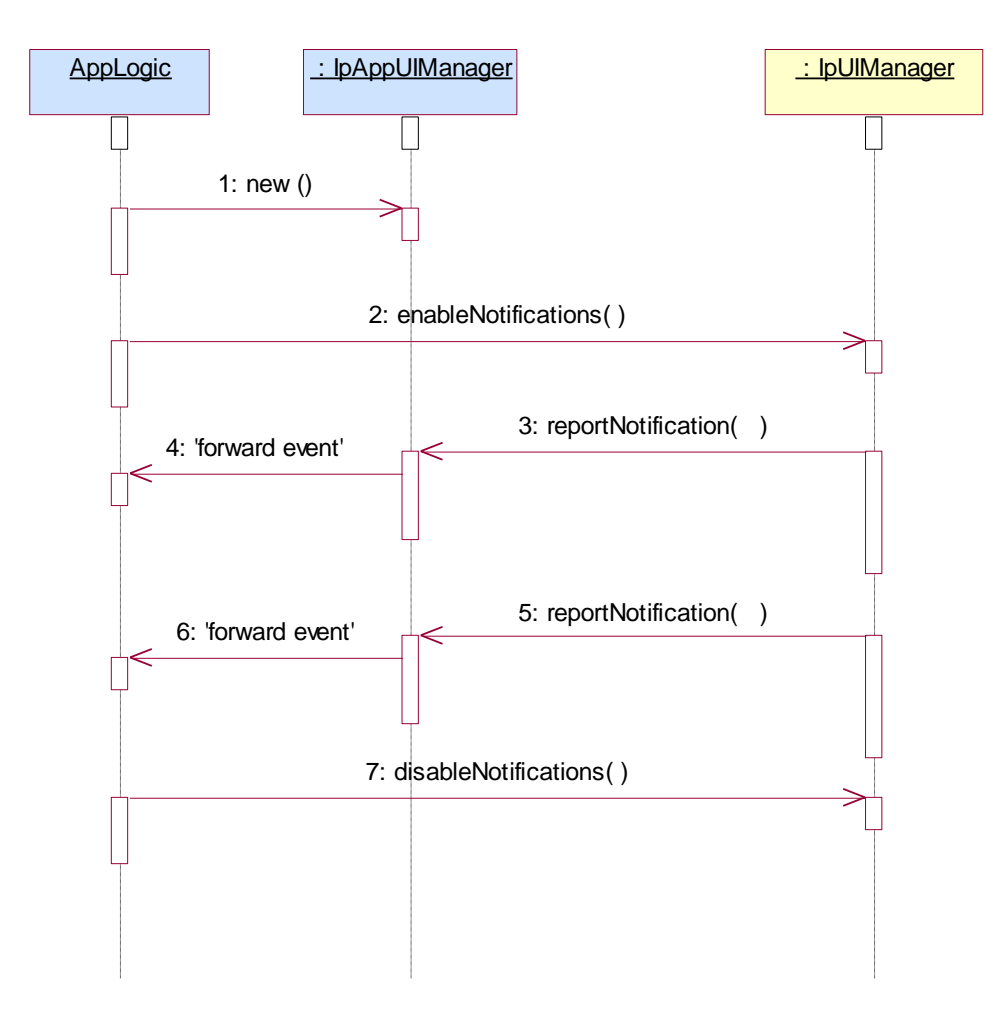

1: The application is started. The application creates a new IpAppUIManager to handle callbacks.

2: The enableNotifications method is invoked on the IpUIManager interface to indicate that the application is ready to receive notifications that are created in the network. For illustrative purposes we assume notifications of type "B" are created in the network.

3: When a network created trigger occurs the application is notified on the callback interface.

- 4: The event is forwarded to the application.
- 5: When a network created trigger occurs the application is notified on the callback interface.
- 6: The event is forwarded to the application.

7: When the application does not want to receive notifications created in the network anymore, it invokes disableNotifications on the IpMultiPartyCallConrolManager interface. From now on the gateway will not send any notifications to the application that are created in the network.

## 5.1.4 Prepaid

This sequence shows a Pre-paid application. The subscriber is using a pre-paid card or credit card to pay for the call. The application each time allows a certain timeslice for the call. After the timeslice, a new timeslice can be started or the application can terminate the call. In the following sequence the end-user will received an announcement before his final timeslice.

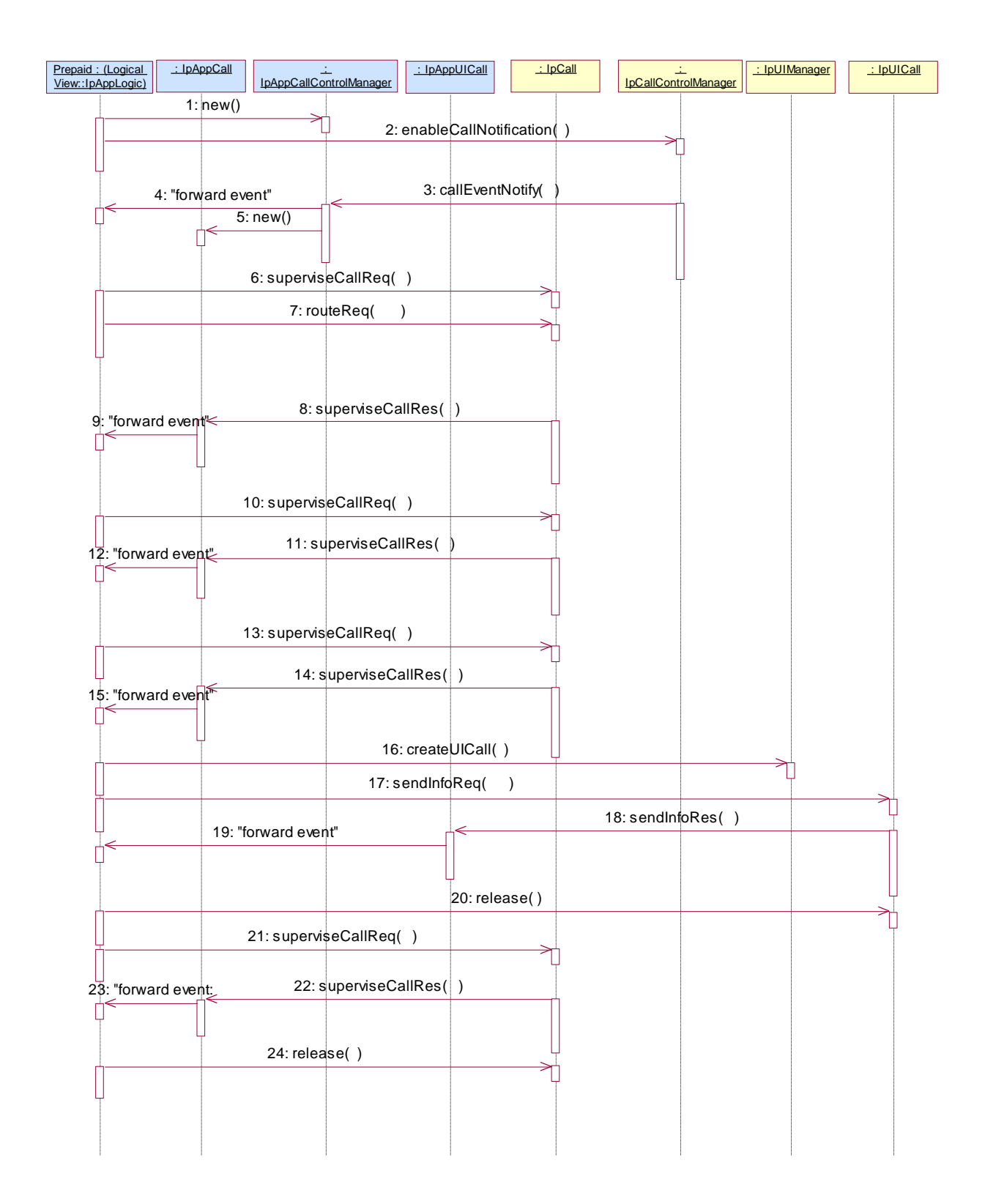

1: This message is used by the application to create an object implementing the IpAppCallControlManager interface.

2: This message is sent by the application to enable notifications on new call events. As this sequence diagram depicts a pre-paid service, it is likely that only new call events within a certain address range will be enabled. When a new call, that matches the event criteria, arrives a message (not shown) is directed to the object implementing the IpCallControlManager. Assuming that the criteria for creating an object implementing the IpCall interface (e.g. load control values not exceeded) are met, other messages (not shown) are used to create the call and associated call leg object.

3: The incoming call triggers the Pre-Paid Application (PPA).

4: The message is forwarded to the application.

5: A new object on the application side for the Generic Call object is created.

6: The Pre-Paid Application (PPA) requests to supervise the call. The application will be informed after the period indicated in the message. This period is related to the credits left on the account of the pre-paid subscriber.

7: Before continuation of the call, PPA sends all charging information, a possible tariff switch time and the call duration supervision period, towards the GW which forwards it to the network.

8: At the end of each supervision period the application is informed and a new period is started.

9: The message is forwarded to the application.

10: The Pre-Paid Application (PPA) requests to supervise the call for another call duration.

11: At the end of each supervision period the application is informed and a new period is started.

12: The message is forwarded to the application.

13: The Pre-Paid Application (PPA) requests to supervise the call for another call duration. When the time r expires it will indicate that the user is almost out of credit.

14: When the user is almost out of credit the application is informed.

15: The message is forwarded to the application.

16: The application decides to play an announcement to the parties in this call. A new UICall object is created and associated with the call.

17: An announcement is played informing the user about the near-expiration of his credit limit.

18: When the announcement is completed the application is informed.

19: The message is forwarded to the application.

20: The application releases the UICall object.

21: The user does not terminate so the application terminates the call after the next supervision period.

22: The supervision period ends.

23: The event is forwarded to the logic.

24: The application terminates the call. Since the user interaction is already explicitly terminated no userInteractionFaultDetected is sent to the application.

## 5.1.5 Pre-Paid with Advice of Charge (AoC)

This sequence shows a Pre-paid application that uses the Advice of Charge feature. The application will send the charging information before the actual call setup and when during the call the charging changes new information is sent in order to update the end-user. Note that the Advice of Charge feature requires an application in the end-user terminal to display the charges for the call, depending on the information received from the application.

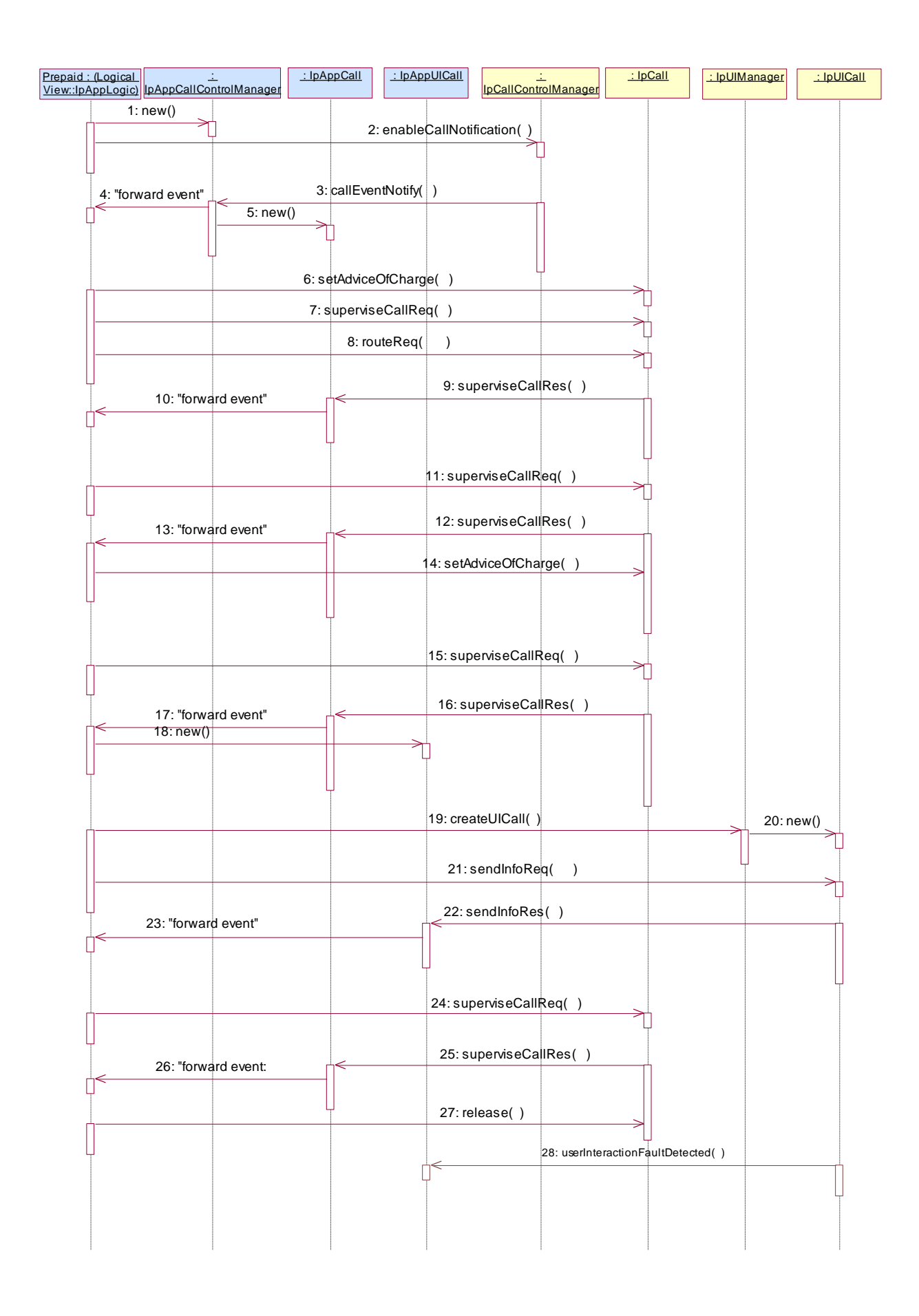

1: This message is used by the application to create an object implementing the IpAppCallCo ntrolManager interface.

2: This message is sent by the application to enable notifications on new call events. As this sequence diagram depicts a pre-paid service, it is likely that only new call events within a certain address range will be enabled. When a new call, that matches the event criteria, arrives a message (not shown) is directed to the object implementing the IpCallControlManager. Assuming that the criteria for creating an object implementing the IpCall interface (e.g. load control values not exceeded) are met, other messages (not shown) are used to create the call and associated call leg object.

- 3: The incoming call triggers the Pre-Paid Application (PPA).
- 4: The message is forwarded to the application.
- 5: A new object on the application side for the Call object is created

6: The Pre-Paid Application (PPA) sends the AoC information (e.g. the tariff switch time). (it shall be noted the PPA contains ALL the tariff information and knows how to charge the user).

During this call sequence 2 tariff changes take place. The call starts with tariff 1, and at the tariff switch time (e.g. 18:00 hours) switches to tariff 2. The application is not informed about this (but the end-user is!)

7: The Pre-Paid Application (PPA) requests to supervise the call. The application will be informed after the period indicated in the message. This period is related to the credits left on the account of the pre -paid subscriber.

8: The application requests to route the call to the destination address.

- 9: At the end of each supervision period the application is informed and a new period is started.
- 10: The message is forwarded to the application.
- 11: The Pre-Paid Application (PPA) requests to supervise the call for another call duration.
- 12: At the end of each supervision period the application is informed and a new period is started.
- 13: The message is forwarded to the application.

14: Before the next tariff switch (e.g. 19:00 hours) the application sends a new AOC with the tariff switch time. Again, at the tariff switch time, the network will send AoC information to the end-user.

15: The Pre-Paid Application (PPA) requests to supervise the call for another call duration. When the timer expires it will indicate that the user is almost out of credit.

- 16: When the user is almost out of credit the application is informed.
- 17: The message is forwarded to the application.
- 18: The application creates a new call back interface for the User interaction messages.
- 19: A new UI Call object that will handle playing of the announcement needs to be created
- 20: The Gateway creates a new UI call object that will handle playing of the announcement.
- 21: With this message the announcement is played to the parties in the call.
- 22: The user indicates that the call should continue.
- 23: The message is forwarded to the application.
- 24: The user does not terminate so the application terminates the call after the next supervision period.
- 25: The user is out of credit and the application is informed.
- 26: The message is forwarded to the application.
- 27: With this message the application requests to release the call.

28: Terminating the call which has still a UICall object associated will result in a userInteractionFaultDetected. The UICall object is terminated in the gateway and no further communication is possible between the UICall and the application.

## 5.2 Generic User Interaction Administration Sequence Diagrams

## 5.2.1 Message Administration

The following sequence diagram shows how an application can manage the user announcement and recorded messages.

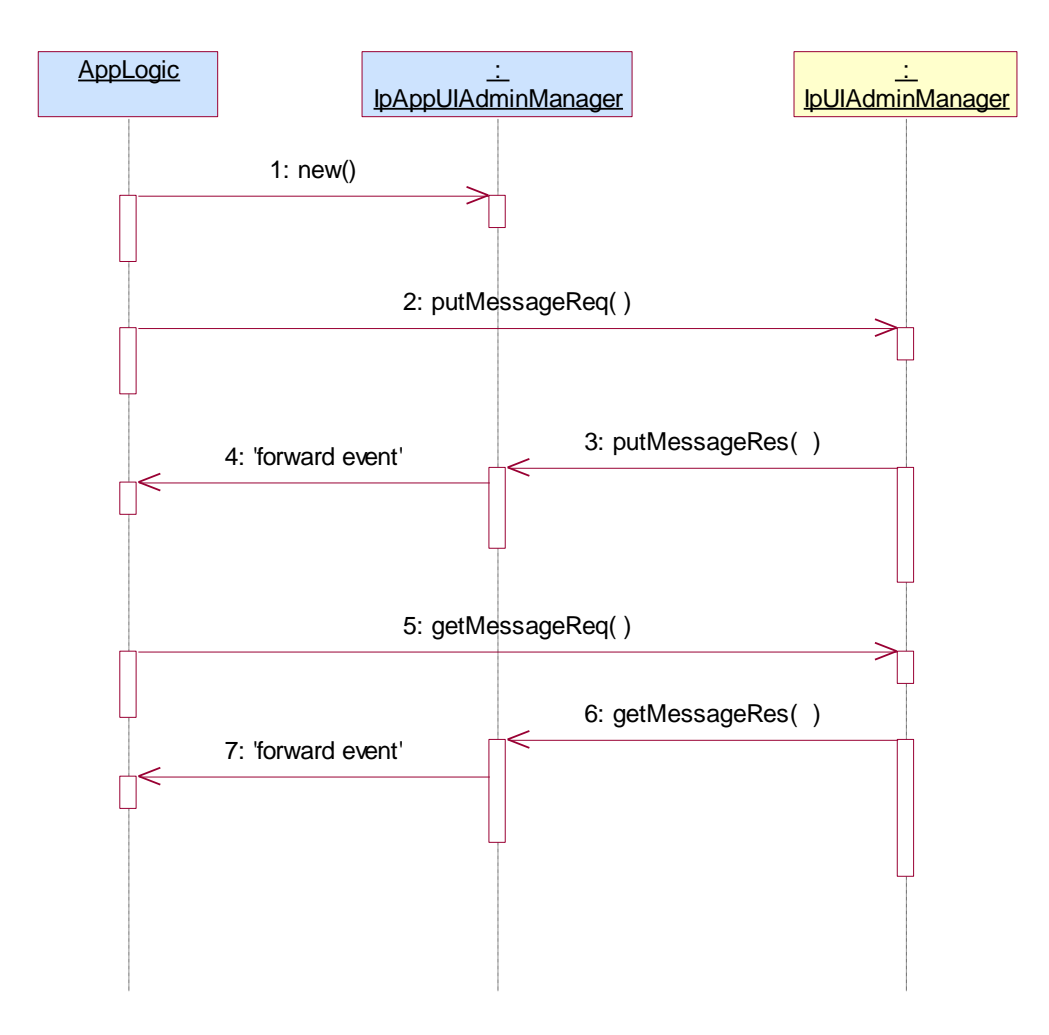

1: The application is started. The application creates a new IpAppUIAdminManager to handle callbacks.

2: The putMessageReq method is invoked on the IpUIAdminManager interface to create a new pre -defined message for use by sending to the user.

- 3: The putMessageRes response notifies the application of the messageID on the callback interface.
- 4: The response is forwarded to the application logic.

5: The getMessageReq method is invoked on the IpUIAdminManager interface to retrieve the contents of a user announcement or recorded message.

6: The getMessageRes response notifies the application of the contents of a message.

7: The event is forwarded to the application.

## 6 Class Diagrams

## 6.1 Generic and Call User Interaction Class Diagrams

The application generic user interaction service package consists of one IpAppUIManager interface, zero or more IpAppUI interfaces and zero or more IpAppUICall interfaces.

The generic user interaction service package consists of one IpUIManager interface, zero or more IpUI interfaces and zero or more IpUICall interfaces.

The class diagram in the following figure shows the interfaces that make up the application generic user interaction service package and the generic user interaction service package. Communication between these packages is done via the <<uses>> relationships.

The IpUICall implements call related user interaction and it inherits from the non call related IpUI interface. The same holds for the corresponding application interfaces.

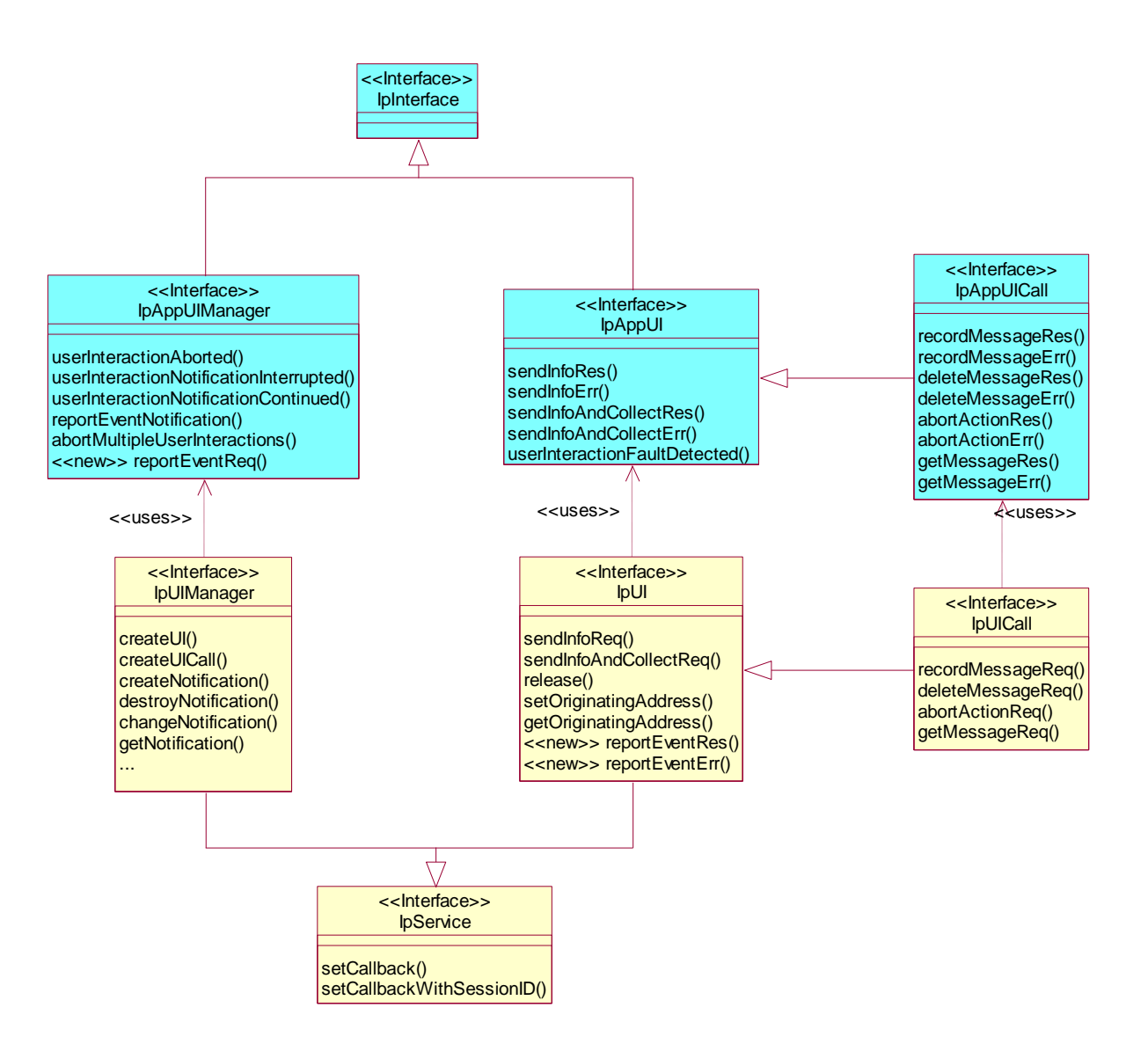

**Figure: Generic User Interaction Package Overview**

## 6.2 Generic User Interaction Administration Class Diagrams

The application generic user administration service package consists of one IpAppUIAdminManager interface and one IpUIAdminManager interfaces.

The class diagram in the following figure shows the interfaces that make up the application generic user administration service package. Communication between these packages is done via the  $\langle\langle$ uses $\rangle$  relationships.

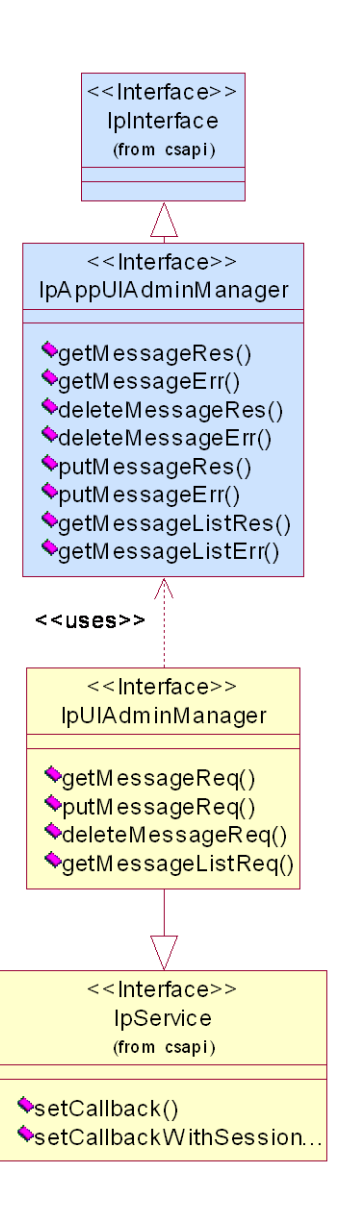

## **Figure: Generic User Administration Package Overview**

## 7 The Service Interface Specifications

## 7.1 Interface Specification Format

This clause defines the interfaces, methods and parameters that form a part of the API specification. The Unified Modelling Language (UML) is used to specify the interface classes. The general format of an interface specification is described below.

## 7.1.1 Interface Class

This shows a UML interface class description of the methods supported by that interface, and the relevant parameters and types. The Service and Framework interfaces for enterprise-based client applications are denoted by classes with name Ip<name>. The callback interfaces to the applications are denoted by classes with name IpApp<name>. For the interfaces between a Service and the Framework, the Service interfaces are typically denoted by classes with name IpSvc<name>, while the Framework interfaces are denoted by classes with name IpFw<name>.

## 7.1.2 Method descriptions

Each method (API method "call") is described. Both synchronous and asynchronous methods are used in the API. Asynchronous methods are identified by a 'Req' suffix for a method request, and, if applicable, are served by asynchronous methods identified by either a 'Res' or 'Err' suffix for method results and errors, respectively. To handle responses and reports, the application or service developer must implement the relevant IpApp<name> or IpSvc<name> interfaces to provide the callback mechanis m.

## 7.1.3 Parameter descriptions

Each method parameter and its possible values are described. Parameters described as 'in' represent those that must have a value when the method is called. Those described as 'out' are those that contain the return result of the method when the method returns.

## 7.1.4 State Model

If relevant, a state model is shown to illustrate the states of the objects that implement the described interface.

## 7.2 Base Interface

## 7.2.1 Interface Class IpInterface

All application, framework and service interfaces inherit from the following interface. This API Base Interface does not provide any additional methods.

> <<Interface>> **IpInterface**

## 7.3 Service Interfaces

## 7.3.1 Overview

The Service Interfaces provide the interfaces into the capabilities of the underlying network - such as call control, user interaction, messaging, mobility and connectivity management.

The interfaces that are implemented by the services are denoted as 'Service Interface'. The corresponding interfaces that must be implemented by the application (e.g. for API callbacks) are denoted as 'Application Interface'.

## 7.4 Generic Service Interface

## 7.4.1 Interface Class IpService

Inherits from: IpInterface.

All service interfaces inherit from the following interface.

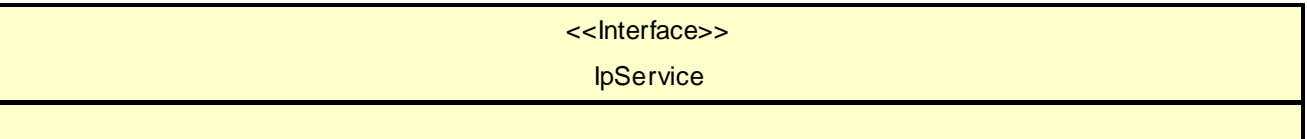

setCallback (appInterface : in IpInterfaceRef) : void setCallbackWithSessionID (appInterface : in IpInterfaceRef, sessionID : in TpSessionID) : void

## 7.4.1.1 Method setCallback()

This method specifies the reference address of the callback interface that a service uses to invoke methods on the application. It is not allowed to invoke this method on an interface that uses SessionIDs. Multiple invocations of this method on an interface shall result in multiple callback references being specified. The SCS shall use the most recent callback interface provided by the application using this method. In the event that a callback reference fails or is no longer available, the next most recent callback reference available shall be used.

## *Parameters*

### **appInterface : in IpInterfaceRef**

Specifies a reference to the application interface, which is used for callbacks.

## *Raises*

**TpCommonExceptions, P\_INVALID\_INTERFACE\_TYPE**

## 7.4.1.2 Method setCallbackWithSessionID()

This method specifies the reference address of the application's callback interface that a service uses for interactions associated with a specific session ID: e.g. a specific call, or call leg. It is not allowed to invoke this method on an interface that does not use SessionIDs. Multiple invocations of this method on an interface shall result in multiple callback references being specified. The SCS shall use the most recent callback interface provided by the application using this method. In the event that a callback reference fails or is no longer available, the next most recent callback reference available shall be used.

## *Parameters*

## **appInterface : in IpInterfaceRef**

Specifies a reference to the application interface, which is used for callbacks.

### **sessionID : in TpSessionID**

Specifies the session for which the service can invoke the application's callback interface.

## *Raises*

**TpCommonExceptions, P\_INVALID\_SESSION\_ID, P\_INVALID\_INTERFACE\_TYPE**

## 8 Generic User Interaction Interface Classes

## 8.1 Generic and Call User Interaction Interface Classes

The Generic User Interaction Service interface (GUIS) is used by applications to interact with end users. The GUIS is represented by the IpUIManager, IpUI and IpUICall interfaces that interface to services provided by the network. To

handle responses and reports, the developer must implement IpAppUIManager and IpAppUI interfaces to provide the callback mechanis m.

## 8.1.1 Interface Class IpUIManager

Inherits from: IpService.

This interface is the 'service manager' interface for the Generic User Interaction Service and provides the management functions to the Generic User Interaction Service.

This interface shall be implemented by a Generic User Interaction SCF. The createUI() method, or the createUICall() method, or both the createNotification() and destroyNotification methods, or both the enableNotifications() and disableNotifications() methods shall be implemented as a minimum requirement.

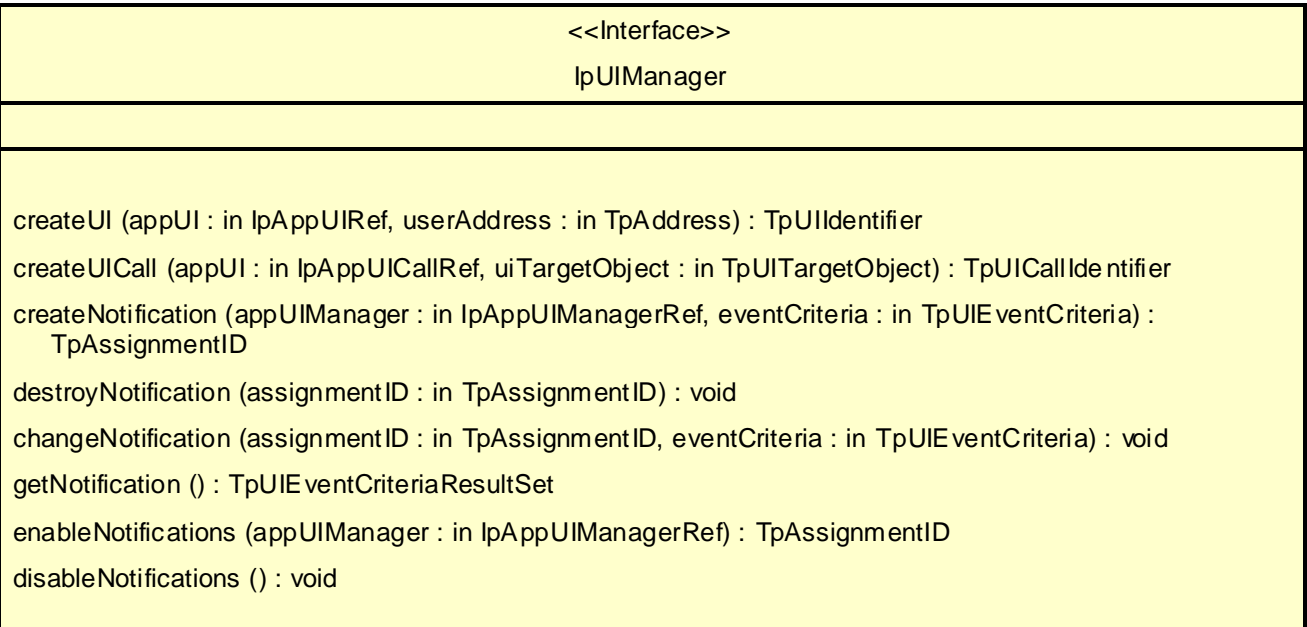

## 8.1.1.1 Method createUI()

This method is used to create a new user interaction object for non-call related purposes

Results: userInteraction

Specifies the interface and sessionID of the user interaction created.

## *Parameters*

## **appUI : in IpAppUIRef**

Specifies the application interface for callbacks from the user interaction created.

### **userAddress : in TpAddress**

Indicates the end-user with whom to interact.

## *Returns*

## **TpUIIdentifier**

## *Raises*

**TpCommonExceptions, P\_INVALID\_NETWORK\_STATE, P\_INVALID\_INTERFACE\_TYPE**

## 8.1.1.2 Method createUICall()

This method is used to create a new user interaction object for call related purposes.

The user interaction can take place to the specified party or to all parties in a call. Note that for certain implementation user interaction can only be performed towards the controlling call party, which shall be the only party in the call.

Returns: userInteraction.

Specifies the interface and sessionID of the user interaction created.

## *Parameters*

### **appUI : in IpAppUICallRef**

Specifies the application interface for callbacks from the user interaction created.

### **uiTargetObject : in TpUITargetObject**

Specifies the object on which to perform the user interaction. This can either be a Call, Multi-party Call or call leg object.

#### *Returns*

## **TpUICallIdentifier**

*Raises*

**TpCommonExceptions, P\_INVALID\_NETWORK\_STATE, P\_INVALID\_INTERFACE\_TYPE**

## 8.1.1.3 Method createNotification()

This method is used by the application to install specified notification criteria, for which the reporting is implicitly activated. If some application already requested notifications with criteria that overlap the specified criteria, or the specified criteria overlap with criteria already present in the network (when provisioned from within the network), the request is refused with P\_INVALID\_CRITERIA.

The criteria are said to overlap if both originating and terminating ranges overlap and the same number plan is used and the same servicecode is used.

If the same application invokes this method multiple times with exactly the same criteria but with different callback references, then these shall be treated as additional callback references. Each such notification request shall share the same assignmentID. The gateway shall use the most recent callback interface provided by the application using this method. In the event that a callback reference fails or is no longer available, the next most recent callback reference available shall be used.

#### Returns: assignmentID

Specifies the ID assigned by the generic user interaction manager interface for this newly installed notification criteria.

## *Parameters*

## **appUIManager : in IpAppUIManagerRef**

If this parameter is set (i.e. not NULL) it specifies a reference to the application interface, which is used for callbacks. If set to NULL, the application interface defaults to the interface specified via the setCallback() method.

### **eventCriteria : in TpUIEventCriteria**

Specifies the event specific criteria used by the application to define the event required, like user address and service code.

### *Returns*

### **TpAssignmentID**

*Raises*

**TpCommonExceptions, P\_INVALID\_CRITERIA, P\_INVALID\_INTERFACE\_TYPE**

## 8.1.1.4 Method destroyNotification()

This method is used by the application to destroy previously installed notification criteria via the createNotification method.

## *Parameters*

### **assignmentID : in TpAssignmentID**

Specifies the assignment ID given by the generic user interaction manager interface when the previous createNotification() was called. If the assignment ID does not correspond to one of the valid assignment IDs, the framework will return the error code P\_INVALID\_ASSIGNMENT\_ID.

### *Raises*

## **TpCommonExceptions, P\_INVALID\_ASSIGNMENT\_ID**

## 8.1.1.5 Method changeNotification()

This method is used by the application to change the event criteria introduced with createNotification method. Any stored notification request associated with the specified assignmentID will be replaced with the specified events requested.

## *Parameters*

### **assignmentID : in TpAssignmentID**

Specifies the ID assigned by the manager interface for the event notification.

## **eventCriteria : in TpUIEventCriteria**

Specifies the new set of event criteria used by the application to define the event required. Only events that meet these criteria are reported.

#### *Raises*

**TpCommonExceptions, P\_INVALID\_ASSIGNMENT\_ID, P\_INVALID\_CRITERIA**

## 8.1.1.6 Method getNotification()

This method is used by the application to query the event criteria set with createNotification or changeNotification.

Returns: eventCriteria

Specifies the event specific criteria used by the application to define the event required. Only events that meet these criteria are reported.

### *Parameters*

No Parameters were identified for this method.

*Returns*

**TpUIEventCriteriaResultSet**

*Raises*

**TpCommonExceptions**

## 8.1.1.7 Method enableNotifications()

This method is used to indicate that the application is able to receive notifications which are provisioned from within the network (i.e. these notifications are NOT set using createNotification() but via, for instance, a network management system). If notifications provisioned for this application are created or changed, the application is unaware of this until the notification is reported.

If the same application invokes this method multiple times with different IpAppUIManager references, then these shall be treated as additional callback references. Each such notification request shall share the same assignmen tID. The gateway shall use the most recent callback interface provided by the application using this method. In the event that a callback reference fails or is no longer available, the next most recent callback reference available shall be used.

When this method is used, it is still possible to use createNotification() for service provider provisioned notifications on the same interface as long as the criteria in the network and provided by createNotification() do not overlap. However, it is NOT recommended to use both mechanis ms on the same service manager.

The methods changeNotification(), getNotification(), and destroyNotification() do not apply to notifications provisioned in the network and enabled using enableNotifications(). These only apply to notifications created using createNotification().

Returns assignmentID: Specifies the ID assigned by the manager interface for this operation. This ID is contained in any reportEventNotification() that relates to notifications provisioned from within the network.

## *Parameters*

#### **appUIManager : in IpAppUIManagerRef**

If this parameter is set (i.e. not NULL) it specifies a reference to the application interface, which is used for callbacks. If set to NULL, the application interface defaults to the interface specified via the setCallback() method.

*Returns*

## **TpAssignmentID**

*Raises*

**TpCommonExceptions**

## 8.1.1.8 Method disableNotifications()

This method is used to indicate that the application is not able to receive notifications for which the provisioning has been done from within the network. (i.e. these notifications that are NOT set using createNotification() but via, for instance, a network management system). After this method is called, no such notifications are reported anymore.

## *Parameters*

No Parameters were identified for this method.

## *Raises*

**TpCommonExceptions**

## 8.1.2 Interface Class IpAppUIManager

Inherits from: IpInterface.

The Generic User Interaction Service manager application interface provides the application callback functions to the Generic User Interaction Service.

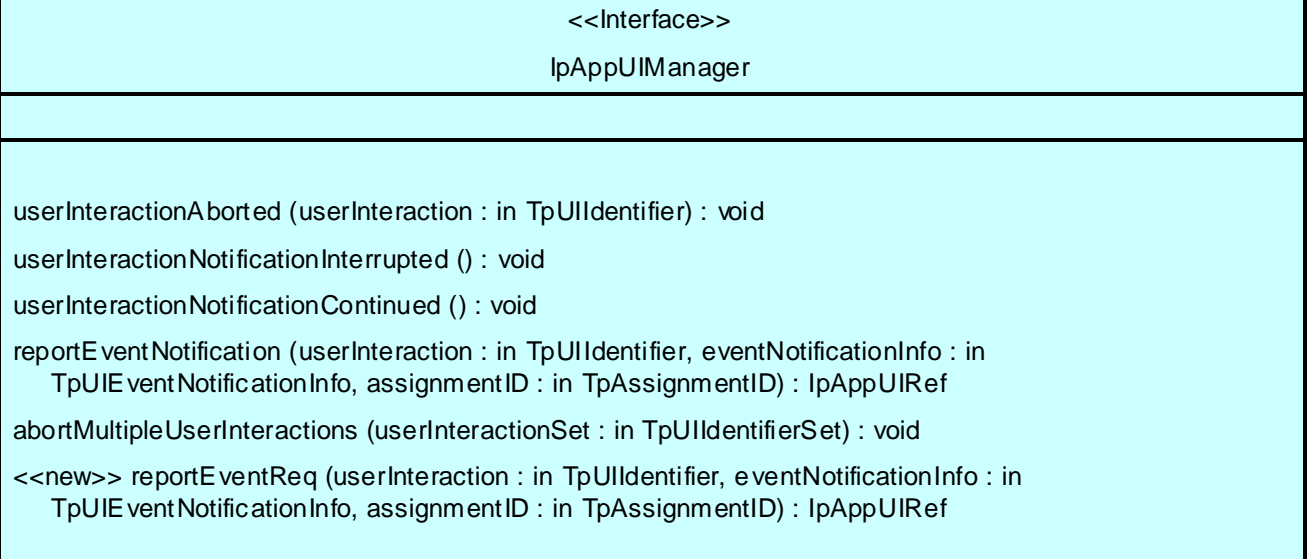

## 8.1.2.1 Method userInteractionAborted()

This method indicates to the application that the User Interaction service instance has terminated or closed abn ormally. No further communication will be possible between the User Interaction service instance and application.

## *Parameters*

### **userInteraction : in TpUIIdentifier**

Specifies the interface and sessionID of the user interaction service that has terminated.

## 8.1.2.2 Method userInteractionNotificationInterrupted()

This method indicates to the application that all event notifications have been temporarily interrupted (for example, due to faults detected). Note that more permanent failures are reported via the Framework (integrity management).

### *Parameters*

No Parameters were identified for this method.

## 8.1.2.3 Method userInteractionNotificationContinued()

This method indicates to the application that event notifications will again be possible.

### *Parameters*

No Parameters were identified for this method.

## 8.1.2.4 Method reportEventNotification()

This method notifies the application of an occurred network event which matches the criteria installed by the createNotification method.

Returns: appUI.

Specifies a reference to the application interface, which implements the callback interface for the new user interaction.

If the application has previously explicitly passed a reference to the IpAppUI interface using a setCallbackW ithSessionID() invocation, this parameter may be null, or if supplied must be the same as that provided during the setCallbackWithSessionID().

## *Parameters*

#### **userInteraction : in TpUIIdentifier**

Specifies the reference to the interface and the sessionID to which the notification relates.

#### **eventNotificationInfo : in TpUIEventNotificationInfo**

Specifies data associated with this event.

#### **assignmentID : in TpAssignmentID**

Specifies the assignment id which was returned by the createNotification() method. The application can use assignment id to associate events with event specific criteria and to act accordingly.

### *Returns*

### **IpAppUIRef**

## 8.1.2.5 Method abortMultipleUserInteractions()

The service may invoke this method on the IpAppUIManager interface to indicate that a number of ongoing user interaction sessions have aborted or terminated abnormally. No further communication will be possible between the application and the user interaction sessions. This may be used for example in the event of service failure and recovery in order to instruct the application that a number of sessions have failed. The service shall provide a set of TpUIIdentifiers, indicating to the application the interface references and sessionsIDs of the user interaction sessions that have aborted. In the case that the service invokes this method and provides an empty set of TpUIIdentifiers, this shall be used to indicate that all user interaction sessions previously active on the IpUIManager interface have been aborted.

## *Parameters*

### **userInteractionSet : in TpUIIdentifierSet**

Specifies the set of interfaces and sessionIDs of the user interaction sessions that have aborted or terminated abnormally. The empty set shall be used to indicate that all user interactions have aborted.

## 8.1.2.6 Method <<new>> reportEventReq()

This asynchronous method sends information to the application from a network event which matches the criteria created by the createNotification method. It is used when the service requires a response from the application to indicate that the information has been received and processed successfully or not.

#### Returns: appUI:

Specifies a reference to the application interface, which implements the callback interface for the new user interaction.

## *Parameters*

### **userInteraction : in TpUIIdentifier**

Specifies the reference to the interface and the sessionID to which the notification relates.

#### **eventNotificationInfo : in TpUIEventNotificationInfo**

Specifies data associated with this event.

#### **assignmentID : in TpAssignmentID**

Specifies the assignment id which was returned by the createNotification() method. The application can use assignment id to associate events with event specific criteria and to act accordingly.

#### *Returns*

### **IpAppUIRef**

## 8.1.3 Interface Class IpUI

Inherits from: IpService.

The User Interaction Service Interface provides functions to send information to, or gather information from the user. An application can use the User Interaction Service Interface independently of other services.

This interface, or the IpUICall interface, shall be implemented by a Generic User Interaction SCF as a minimum requirement. The release() method, and at least one of the sendInfoReq() or the sendInfoAndCollectReq() methods shall be implemented as a minimum requirement.

<<Interface>>

IpUI

sendInfoReq (userInteractionSessionID : in TpSessionID, info : in TpUIInfo, language : in TpLanguage, variableInfo: in TpUIVariableInfoSet, repeatIndicator: in TpInt32, responseRequested: in

TpUIResponseRequest) : TpAssignmentID

sendInfoAndCollectReq (userInteractionSessionID: in TpSessionID, info: in TpUIInfo, langu age: in TpLanguage, variableInfo : in TpUIVariableInfoSet, criteria : in TpUICollectCriteria, responseRequested : in TpUIResponseRequest) : TpAssignmentID

release (userInteractionSessionID : in TpSessionID) : void

setOriginatingAddress (userInteractionSessionID : in TpSessionID, origin : in TpString) : void

getOriginatingAddress (userInteractionSessionID : in TpSessionID) : TpString

<<new>> reportEventRes (userInteractionSessionID : in TpSessionID, responseInfo : in TpUIInfo) : void

<<new>> reportEventErr (userInteractionSessionID : in TpSessionID, responseInfo : in TpUIInfo, error : in TpUIError) : void

## 8.1.3.1 Method sendInfoReq()

This asynchronous method plays an announcement or sends other information to the user.

Returns: assignmentID.

Specifies the ID assigned by the generic user interaction interface for a user interaction request.

## *Parameters*

#### **userInteractionSessionID : in TpSessionID**

Specifies the user interaction session ID of the user interaction.

#### **info : in TpUIInfo**

Specifies the information to send to the user. This information can be:

- an infoID, identifying pre-defined information to be sent (announcement and/or text);

- a string, defining the text to be sent;

- a URL , identifying pre-defined information or data to be sent to or downloaded into the terminal. A URL enables the application to utilize dynamic multi-media content by reference;

- Binary Data, identifying pre -defined information or data to be sent to or downloaded into the terminal. Binary data enables the application to utilize dynamic multi-media content directly;

- a VXML string defines the Voice XML page to execute on the server and interact with the end -user. The VXML page execution continues until an  $\langle$ exit $\rangle$ tag is encountered, which results in a sendInfoRes() callback;

- a SynthesisInfo structure defines the text to synthesize and how the synthesis should be done.

## **language : in TpLanguage**

Specifies the Language of the information to be sent to the user.

### **variableInfo : in TpUIVariableInfoSet**

Defines the variable part of the information to send to the user.

#### **repeatIndicator : in TpInt32**

Defines how many times the information shall be sent to the end-user. A value of zero (0) indicates that the announcement shall be repeated until the call or call leg is released or an abortActionReq() is sent.

#### **responseRequested : in TpUIResponseRequest**

Specifies if a response is required from the call user interaction service, and any action the service should take.

### *Returns*

### **TpAssignmentID**

*Raises*

**TpCommonExceptions, P\_INVALID\_SESSION\_ID, P\_INVALID\_NETWORK\_STATE, P\_ILLEGAL\_ID, P\_ID\_NOT\_FOUND**

## 8.1.3.2 Method sendInfoAndCollectReq()

This asynchronous method plays an announcement or sends other information to the user and collects some information from the user. The announcement usually prompts for a number of characters (for example, these are digits or text strings such as "YES" if the user's terminal device is a phone).

#### Returns: assignmentID.

Specifies the ID assigned by the generic user interaction interface for a user interaction request.

## *Parameters*

### **userInteractionSessionID : in TpSessionID**

Specifies the user interaction session ID of the user interaction.

#### **info : in TpUIInfo**

Specifies the ID of the information to send to the user. This information can be:

- an infoID, identifying pre-defined information to be sent (announcement and/or text);

- a string, defining the text to be sent;

- a URL , identifying pre-defined information or data to be sent to or downloaded into the terminal. A URL enables the application to utilize dynamic multi-media content by reference;

- Binary Data, identifying pre -defined information or data to be sent to or downloaded into the terminal. Binary data enables the application to utilize dynamic multi-media content directly;

- a VXML string defines the Voice XML page to execute on the server and interact with the end-user. The VXML page execution continues until an <exit/> tag is encountered, which results in a sendInfoAndCollectRes() callback with the value of the expr= attribute;

- a SynthesisInfo structure defines the text to synthesize and how the synthesis should be done.

### **language : in TpLanguage**

Specifies the Language of the information to be sent to the user.

### **variableInfo : in TpUIVariableInfoSet**

Defines the variable part of the information to send to the user.

## **criteria : in TpUICollectCriteria**

Specifies additional properties for the collection of information, such as the maximum and minimum number of characters, end character, first character timeout and inter-character timeout. This parameter also specifies whether voice recognition would be used.

#### **responseRequested : in TpUIResponseRequest**

Specifies if a response is required from the call user interaction service, and any action the service should take. For this case it can especially be used to indicate e.g. the final request. If P\_UI\_RESPONSE\_REQUIRED is not enabled by the application request, the user interaction shall nevertheless return either a sendInfoAndCollectRes or sendInfoAndCollectErr method to the application in response to this method in vocation.

### *Returns*

### **TpAssignmentID**

*Raises*

**TpCommonExceptions, P\_INVALID\_SESSION\_ID, P\_INVALID\_NETWORK\_STATE, P\_ILLEGAL\_ID, P\_ID\_NOT\_FOUND, P\_ILLEGAL\_RANGE, P\_INVALID\_COLLECTION\_CRITERIA**

## 8.1.3.3 Method release()

This method requests that the relationship between the application and the user interaction object be released. It causes the release of the used user interaction resources and interrupts any ongoing user interaction.

#### *Parameters*

#### **userInteractionSessionID : in TpSessionID**

Specifies the user interaction session ID of the user interaction created.

### *Raises*

**TpCommonExceptions, P\_INVALID\_SESSION\_ID**

## 8.1.3.4 Method setOriginatingAddress()

This method sets the originating address property on the user interaction session to be used when sending information to the user.

## *Parameters*

#### **userInteractionSessionID : in TpSessionID**

Specifies the user interaction session ID of the user interaction.

### **origin : in TpString**

Specifies the originating address. The originating address description is sent as a TpString. Howev er this field may contain E.164 addresses that the receiving terminal can use to reply to the message. The coding of such an E.164 address can either be local numbers or international numbers, according to the standard E.164. Examples for a local number is "0702106181" and for an international number "+46702106181".

### *Raises*

**TpCommonExceptions, P\_INVALID\_SESSION\_ID, P\_INVALID\_NETWORK\_STATE, P\_INVALID\_ADDRESS**
## 8.1.3.5 Method getOriginatingAddress()

This method gets the originating address property on the user interaction session to be used when sending information to the user. If not set with setOriginatingAddress(), the getOriginatingAddress() returns the description that would be displayed on the terminal device as the originating address when a message is sent with sendInfoReq() or sendInfoAndCollectReq().

Returns: TpString.

The address that will be used for a sendInfoReq() or sendInfoAndCollectReq() for the originating address.

### *Parameters*

#### **userInteractionSessionID : in TpSessionID**

Specifies the user interaction session ID of the user interaction.

*Returns*

**TpString**

*Raises*

**TpCommonExceptions, P\_INVALID\_SESSION\_ID, P\_INVALID\_NETWORK\_STATE**

## 8.1.3.6 Method <<new>> reportEventRes()

This asynchronous method indicates the successful completion of a reportEventReq ().

### *Parameters*

## **userInteractionSessionID : in TpSessionID**

Specifies the user interaction session ID of the user interaction.

### **responseInfo : in TpUIInfo**

Specifies the information to be returned to the user.

### *Raises*

**TpCommonExceptions, P\_INVALID\_SESSION\_ID, P\_INVALID\_NETWORK\_STATE, P\_ILLEGAL\_ID, P\_ID\_NOT\_FOUND**

## 8.1.3.7 Method <<new>> reportEventErr()

This asynchronous method indicates the unsuccessful completion of a reportEventReq().

### *Parameters*

### **userInteractionSessionID : in TpSessionID**

Specifies the user interaction session ID of the user interaction.

## **responseInfo : in TpUIInfo**

Specifies the information to be returned to the user.

## **error : in TpUIError**

Specifies the error which led to the original request failing.

*Raises*

**TpCommonExceptions, P\_INVALID\_SESSION\_ID, P\_INVALID\_NETWORK\_STATE, P\_ILLEGAL\_ID, P\_ID\_NOT\_FOUND**

## 8.1.4 Interface Class IpAppUI

Inherits from: IpInterface.

The User Interaction Application Interface is implemented by the client application developer and is used to handle generic user interaction request responses and reports.

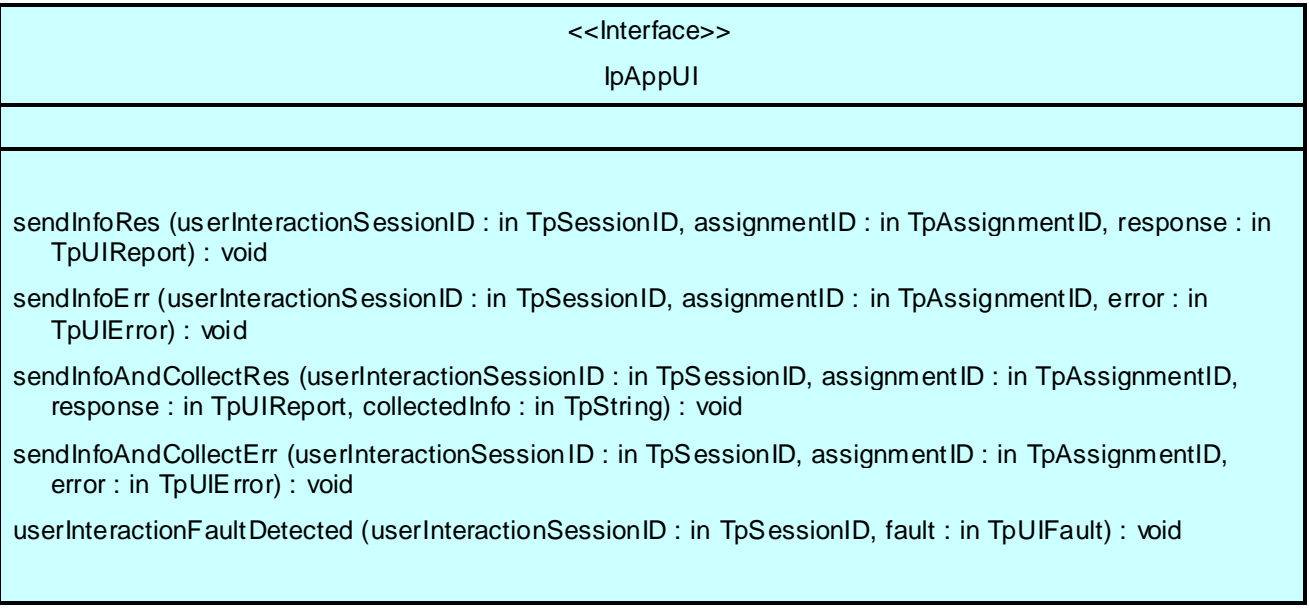

## 8.1.4.1 Method sendInfoRes()

This asynchronous method informs the application about the completion of a sendInfoReq(). This response is called only if the responseRequested parameter of the sendInfoReq() method was set to P\_UI\_RESPONSE\_REQUIRED.

## *Parameters*

#### **userInteractionSessionID : in TpSessionID**

Specifies the user interaction session ID of the user interaction.

### **assignmentID : in TpAssignmentID**

Specifies the ID assigned by the generic user interaction interface for a user interaction request.

### **response : in TpUIReport**

Specifies the type of response received from the us er.

## 8.1.4.2 Method sendInfoErr()

This asynchronous method indicates that the request to send information was unsuccessful. This response is called only if the responseRequested parameter of the sendInfoReq() method was set to P\_UI\_RESPONSE\_REQUIRED. In the event that a response was not requested and the user interaction was unsuccessful the implementation of the service capability must handle the network error, however the error shall not be reported to the application as it requested no response.

### *Parameters*

### **userInteractionSessionID : in TpSessionID**

Specifies the user interaction session ID of the user interaction.

### **assignmentID : in TpAssignmentID**

Specifies the ID assigned by the generic user interaction interface for a user interaction request.

### **error : in TpUIError**

Specifies the error which led to the original request failing.

### 8.1.4.3 Method sendInfoAndCollectRes()

This asynchronous method returns the information collected to the application.

#### *Parameters*

### **userInteractionSessionID : in TpSessionID**

Specifies the user interaction session ID of the user interaction.

### **assignmentID : in TpAssignmentID**

Specifies the ID assigned by the generic user interaction interface for a user interaction request.

#### **response : in TpUIReport**

Specifies the type of response received from the user.

### **collectedInfo : in TpString**

Specifies the information collected from the user.

## 8.1.4.4 Method sendInfoAndCollectErr()

This asynchronous method indicates that the request to send information and collect a response was unsuccessful.

### *Parameters*

#### **userInteractionSessionID : in TpSessionID**

Specifies the user interaction session ID of the user interaction.

### **assignmentID : in TpAssignmentID**

Specifies the ID assigned by the generic user interaction interface for a user interaction request.

### **error : in TpUIError**

Specifies the error which led to the original request failing.

## 8.1.4.5 Method userInteractionFaultDetected()

This method indicates to the application that a fault has been detected in the user interaction.

### *Parameters*

#### **userInteractionSessionID : in TpSessionID**

Specifies the interface and sessionID of the user interaction service in which the fault has been detected.

### **fault : in TpUIFault**

Specifies the fault that has been detected.

## 8.1.5 Interface Class IpUICall

Inherits from: IpUI.

The Call User Interaction Service Interface provides functions to send information to, or gather information from the user (or call party) to which a call leg is connected. An application can use the Call User Interaction Service Interface only in conjunction with another service interface, which provides mechanis ms to connect a call leg to a user. At present, only the Call Control service supports this capability.

This interface, or the IpUI interface, shall be implemented by a Generic User Interaction SCF as a minimum requirement. The minimum required methods of interface IpUI shall be implemented.

> <<Interface>> IpUICall

recordMessageReq (userInteractionSessionID : in TpSessionID, info : in TpUIInfo, criteria : in TpUIMessageCriteria) : TpAssignmentID

deleteMessageReq (usrInteractionSessionID : in TpSessionID, messageID : in TpInt32) : TpAssignmentID

abortActionReq (userInteractionSessionID : in TpSessionID, assignmentID : in TpAssignmentID) : void

getMessageReq (userInteractionSessionID : in TpSessionID, messageID : in TpInt32) : TpAssignmentID

## 8.1.5.1 Method recordMessageReq()

This asynchronous method allows the application to send user interaction content to the user followed by the recording of a subsequent user input. The recorded message can be played back at a later time with the sendInfoReq() method. If the info parameter is not populated the resource will simply invoke recording at that point in the dialogue.

Returns: assignmentID.

Specifies the ID assigned by the generic user interaction interface for a user interaction request.

#### *Parameters*

#### **userInteractionSessionID : in TpSessionID**

Specifies the user interaction session ID of the user interaction.

#### **info : in TpUIInfo**

Specifies the information to send to the user. This information can be either an ID (for pre-defined announcement or text), a text string, or an URL (indicating the information to be sent, e.g. an audio stream).

### **criteria : in TpUIMessageCriteria**

Defines the criteria for recording of messages.

### *Returns*

### **TpAssignmentID**

### *Raises*

**TpCommonExceptions, P\_INVALID\_SESSION\_ID, P\_INVALID\_NETWORK\_STATE, P\_ILLEGAL\_ID, P\_ID\_NOT\_FOUND, P\_INVALID\_CRITERIA**

## 8.1.5.2 Method deleteMessageReq()

This asynchronous method allows to delete a recorded message.

Returns: assignmentID.

Specifies the ID assigned by the generic user interaction interface for a user interaction request.

### *Parameters*

### **usrInteractionSessionID : in TpSessionID**

Specifies the user interaction session ID of the user interaction.

#### **messageID : in TpInt32**

Specifies the message ID.

### *Returns*

**TpAssignmentID**

#### *Raises*

**TpCommonExceptions, P\_INVALID\_SESSION\_ID, P\_ILLEGAL\_ID, P\_ID\_NOT\_FOUND**

## 8.1.5.3 Method abortActionReq()

This asynchronous method aborts a user interaction operation, e.g. a sendInfoReq(), from the specified call leg. The call and call leg are otherwise unaffected. The user interaction call service interrupts the current action on the specified leg.

### *Parameters*

### **userInteractionSessionID : in TpSessionID**

Specifies the user interaction session ID of the user interaction.

## **assignmentID : in TpAssignmentID**

Specifies the user interaction request to be cancelled.

### *Raises*

**TpCommonExceptions, P\_INVALID\_SESSION\_ID, P\_INVALID\_ASSIGNMENT\_ID**

## 8.1.5.4 Method getMessageReq()

This asynchronous method allows retrieving the recorded message content from the gateway. This method is applicable only to recorded messages.

Returns: assignmentID.

Specifies the ID assigned by the user interaction interface for a user interaction request.

## *Parameters*

#### **userInteractionSessionID : in TpSessionID**

Specifies the user interaction session ID of the user interaction.

#### **messageID : in TpInt32**

Specifies the message ID.

### *Returns*

**TpAssignmentID**

*Raises*

**TpCommonExceptions, P\_INVALID\_SESSION\_ID, P\_INVALID\_NETWORK\_STATE, P\_ILLEGAL\_ID, P\_ID\_NOT\_FOUND**

## 8.1.6 Interface Class IpAppUICall

Inherits from: IpAppUI.

The Call User Interaction Application Interface is implemented by the client application developer and is used to handle call user interaction request responses and reports.

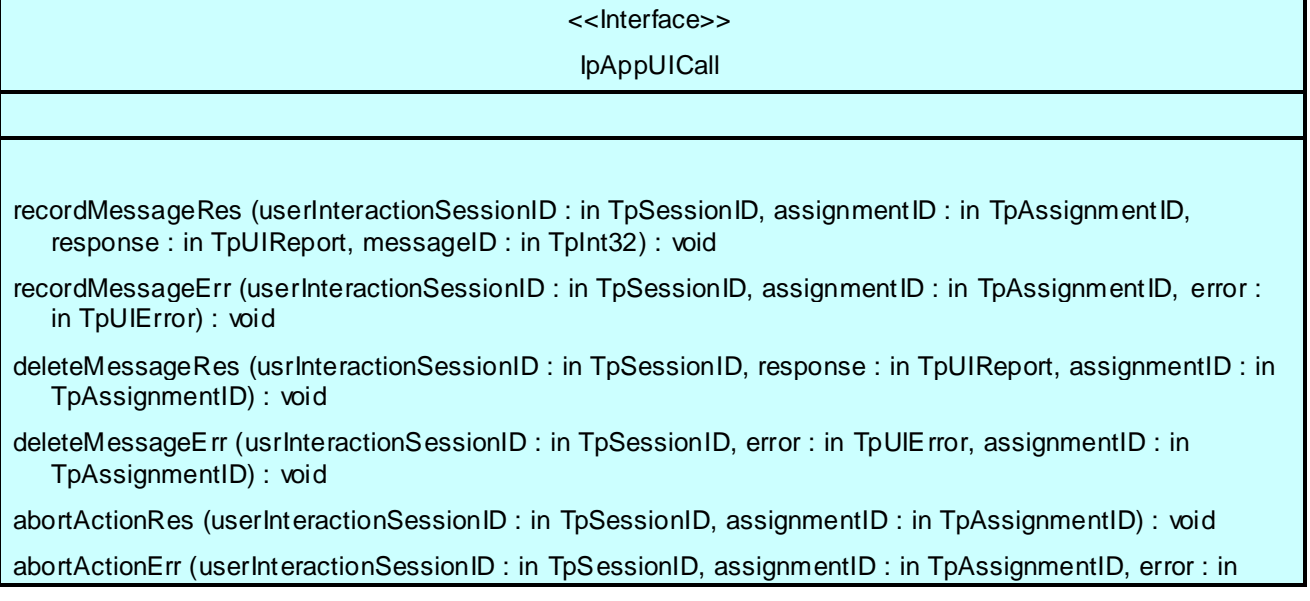

### TpUIError) : void

getMessageRes (userInteractionSessionID : in TpSessionID, assignmentID : in TpAssignmentID, message : in TpUIInfo) : void

getMessageErr (userInteractionSessionID : in TpSessionID, assignmentID : in TpAssignmentID, error : in TpUIError) : void

## 8.1.6.1 Method recordMessageRes()

This method returns whether the message is successfully recorded or not. In case the message is recorded, the ID of the message is returned.

## *Parameters*

#### **userInteractionSessionID : in TpSessionID**

Specifies the user interaction session ID of the user interaction.

### **assignmentID : in TpAssignmentID**

Specifies the ID assigned by the call user interaction interface for a user interaction request.

### **response : in TpUIReport**

Specifies the type of response received from the device where the message is stored.

## **messageID : in TpInt32**

Specifies the ID that was assigned to the message by the device where the message is stored.

## 8.1.6.2 Method recordMessageErr()

This method indicates that the request for recording of a message was not successful.

#### *Parameters*

## **userInteractionSessionID : in TpSessionID**

Specifies the user interaction session ID of the user interaction.

### **assignmentID : in TpAssignmentID**

Specifies the ID assigned by the call user interaction interface for a user interaction request.

### **error : in TpUIError**

Specifies the error which led to the original request failing.

## 8.1.6.3 Method deleteMessageRes()

This method returns whether the message is successfully deleted or not.

## *Parameters*

### **usrInteractionSessionID : in TpSessionID**

Specifies the user interaction session ID of the user interaction.

#### **response : in TpUIReport**

Specifies the type of response received from the device where the message was stored.

#### **assignmentID : in TpAssignmentID**

Specifies the ID assigned by the call user interaction interface for a user interaction request.

### 8.1.6.4 Method deleteMessageErr()

This method indicates that the request for deleting a message was not successful.

### *Parameters*

#### **usrInteractionSessionID : in TpSessionID**

Specifies the user interaction session ID of the user interaction.

#### **error : in TpUIError**

Specifies the error which led to the original request failing.

### **assignmentID : in TpAssignmentID**

Specifies the ID assigned by the call user interaction interface for a user interaction request.

## 8.1.6.5 Method abortActionRes()

This asynchronous method confirms that the request to abort a user interaction operation on a call leg was successful.

#### *Parameters*

#### **userInteractionSessionID : in TpSessionID**

Specifies the user interaction session ID of the user interaction.

### **assignmentID : in TpAssignmentID**

Specifies the ID assigned by the call user interaction interface for a user interaction request.

## 8.1.6.6 Method abortActionErr()

This asynchronous method indicates that the request to abort a user interaction operation on a call leg resulted in an error.

### *Parameters*

#### **userInteractionSessionID : in TpSessionID**

Specifies the user interaction session ID of the user interaction.

#### **assignmentID : in TpAssignmentID**

Specifies the ID assigned by the call user interaction interface for a user interaction request.

### **error : in TpUIError**

Specifies the error which led to the original request failing.

## 8.1.6.7 Method getMessageRes()

This method returns the message content if the message was retrieved successfully.

### *Parameters*

### **userInteractionSessionID : in TpSessionID**

Specifies the user interaction session ID of the user interaction.

### **assignmentID : in TpAssignmentID**

Specifies the ID assigned by the user interaction interface for a user interaction request.

### **message : in TpUIInfo**

Specifies the UI Information containing the message content information.

## 8.1.6.8 Method getMessageErr()

This method indicates that the request to retrieve a message was not successful.

### *Parameters*

### **userInteractionSessionID : in TpSessionID**

Specifies the user interaction session ID of the user interaction.

### **assignmentID : in TpAssignmentID**

Specifies the ID assigned by the user interaction interface for a user interaction request.

### **error : in TpUIError**

Specifies the error which led to the original request failing.

## 8.2 Generic User Interaction Administration Interface Classes

## 8.2.1 Interface Class IpUIAdminManager

Inherits from: IpService.

The Generic User Interaction Administration Manager Service interface is used by applications to manage user announcement and recorded messages on the gateway. This Service is represented by the IpUIAdminManager interface that interfaces to the service provided by the network. To handle responses and reports, the developer must implement IpAppUIAdminManager interface to provide the callback mechanis m.

The application context will ensure that one application does not interfere with the messages of another application. The User Interaction Administration Manager Service Interface provides functions to manage the messages.

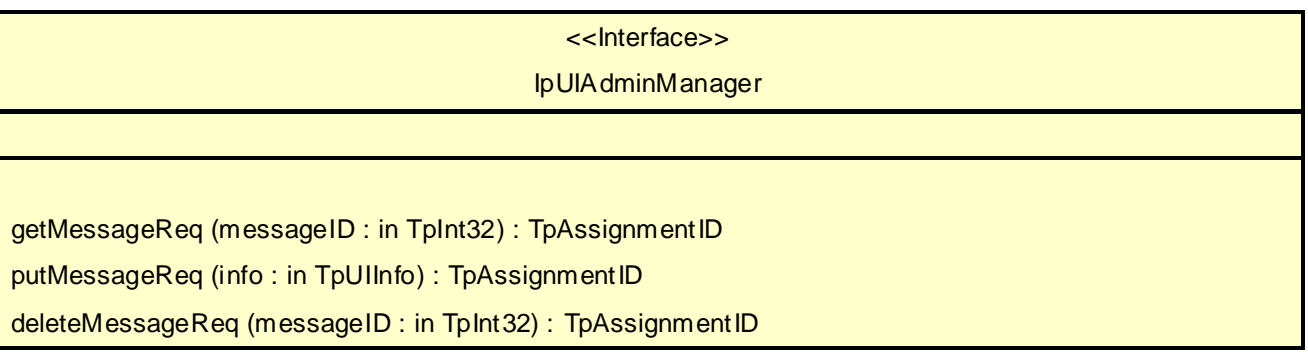

getMessageListReq (reset : in TpBoolean) : TpAssignmentID

## 8.2.1.1 Method getMessageReq()

This asynchronous method allows retrieving the user announcement or recorded message content from the gateway.

Returns: assignmentID.

Specifies the ID assigned by the user interaction administration manager interface for a us er interaction request.

*Parameters*

**messageID : in TpInt32**

Specifies the message ID.

### *Returns*

**TpAssignmentID**

*Raises*

**TpCommonExceptions, P\_INVALID\_NETWORK\_STATE, P\_ILLEGAL\_ID, P\_ID\_NOT\_FOUND**

## 8.2.1.2 Method putMessageReq()

This asynchronous method allows putting a user announcement message content onto the gateway. The gateway will allocate the messageID and return it to the application on the putMessageRes() confirmation.

Returns: assignmentID.

Specifies the ID assigned by the generic user interaction administration manager interface for a user interaction request.

## *Parameters*

### **info : in TpUIInfo**

Specifies the information to send to the user. This information can be either an ID (for pre-defined announcement or text), a text string, or an URL (indicating the information to be sent, e.g. an audio stream).

### *Returns*

**TpAssignmentID**

*Raises*

**TpCommonExceptions, P\_ILLEGAL\_ID, P\_ID\_NOT\_FOUND**

## 8.2.1.3 Method deleteMessageReq()

This asynchronous method allows deleting a user announcement or recorded message.

Returns: assignmentID.

Specifies the ID assigned by the generic user interaction administration manager interface for a user interaction request.

### *Parameters*

**messageID : in TpInt32**

Specifies the message ID.

## *Returns*

**TpAssignmentID**

### *Raises*

**TpCommonExceptions, P\_ILLEGAL\_ID, P\_ID\_NOT\_FOUND**

## 8.2.1.4 Method getMessageListReq()

This asynchronous method allows the application to retrieve a list of Message Ids for all its recorded messages or user announcements.

### Returns: assignmentID.

Specifies the ID assigned by the user interaction administration manager interface in order to correlate the response.

### *Parameters*

### **reset : in TpBoolean**

TRUE: Indicates that the application intends to obtain the list of messages starting from the beginning.

FALSE: Indicates that the application requests the next part of the list that has not (yet) been obtained since the last call to this method with this parameter set to TRUE.

The first time this method is invoked, reset shall be set to TRUE. Following the receipt of a final indication in t he getMessageListRes(), for the next call to this method reset shall be set to TRUE. P\_TASK\_REFUSED may be thrown if these conditions are not met.

The state information for returning the list will be stored relative to the application context, therefore on ly one enumeration per application context can be active at a time.

### *Returns*

**TpAssignmentID**

*Raises*

**TpCommonExceptions, P\_INVALID\_NETWORK\_STATE**

## 8.2.2 Interface Class IpAppUIAdminManager

Inherits from: IpInterface.

The User Interaction Administration Manager Application Interface is implemented by the client application and is used to handle administration user interaction request responses and reports.

<<Interface>> IpAppUIAdminManager getMessageRes (assignmentID : in TpAssignmentID, message : in TpUIInfo) : void getMessageErr (assignmentID : in TpAssignmentID, error : in TpUIError) : void deleteMessageRes (response : in TpUIReport, assignmentID : in TpAssignmentID) : void deleteMessageErr (error : in TpUIError, assignmentID : in TpAssignmentID) : void putMessageRes (assignmentID : in TpAssignmentID, messageID : in TpInt32) : void putMessageErr (assignmentID : in TpAssignmentID, error : in TpUIError) : void getMessageListRes (assignmentID : in TpAssignmentID, messageIDList : in TpMessageIDList, final : in TpBoolean) : void getMessageListErr (assignmentID : in TpAssignmentID, error : in TpUIError) : void

## 8.2.2.1 Method getMessageRes()

This method returns the message content if the message was retrieved successfully.

### *Parameters*

#### **assignmentID : in TpAssignmentID**

Specifies the ID assigned by the user interaction administration manager interface for a user interaction request.

### **message : in TpUIInfo**

Specifies the UI Information containing the message content information.

## 8.2.2.2 Method getMessageErr()

This method indicates that the request to retrieve a message was not successful.

### *Parameters*

#### **assignmentID : in TpAssignmentID**

Specifies the ID assigned by the user interaction administration manager interface for a user interaction request.

### **error : in TpUIError**

Specifies the error which led to the original request failing.

## 8.2.2.3 Method deleteMessageRes()

This method indicates that the request to delete a message was successful.

#### *Parameters*

### **response : in TpUIReport**

Specifies the type of response received from the device where the message was stored.

### **assignmentID : in TpAssignmentID**

Specifies the ID assigned by the user interaction administration manager interface for a user interaction request.

## 8.2.2.4 Method deleteMessageErr()

This method indicates that the request to delete a message was not successful.

### *Parameters*

### **error : in TpUIError**

Specifies the error which led to the original request failing.

## **assignmentID : in TpAssignmentID**

Specifies the ID assigned by the user interaction administration manager interface for a user interaction request.

## 8.2.2.5 Method putMessageRes()

This asynchronous method confirms that the request to put the message content was successful.

### *Parameters*

### **assignmentID : in TpAssignmentID**

Specifies the ID assigned by the user interaction administration manager interface for a user interaction request.

### **messageID : in TpInt32**

Specifies the message ID that was allocated by the gateway.

### 8.2.2.6 Method putMessageErr()

This asynchronous method indicates that the request to put the message content resulted in an error.

### *Parameters*

### **assignmentID : in TpAssignmentID**

Specifies the ID assigned by the user interaction administration manager interface for a user interaction request.

### **error : in TpUIError**

Specifies the error which led to the original request failing.

## 8.2.2.7 Method getMessageListRes()

This asynchronous method returns the result of a getMessageListReq() method. Whether there are still more messages that can be listed yet will be indicated with the final parameter.

## *Parameters*

## **assignmentID : in TpAssignmentID**

Specifies the ID assigned by the user interaction administration manager interface in order to correlate with the request.

#### **messageIDList : in TpMessageIDList**

Specifies the list of MessageIDs returned by the SCF.

### **final : in TpBoolean**

Indication whether the returned list is the final part of the complete list (TRUE) or if there are still parts of the list to retrieve (FALSE).

## 8.2.2.8 Method getMessageListErr()

This asynchronous method indicates that the request to list the mess ageIDs was not successful.

## *Parameters*

### **assignmentID : in TpAssignmentID**

Specifies the ID assigned by the user interaction administration manager interface in order to correlate with the request.

### **error : in TpUIError**

Specifies the error which led to the original request failing.

## 9 State Transition Diagrams

## 9.1 Generic and Call User Interaction State Transition Diagrams

9.1.1 State Transition Diagrams for IpUIManager

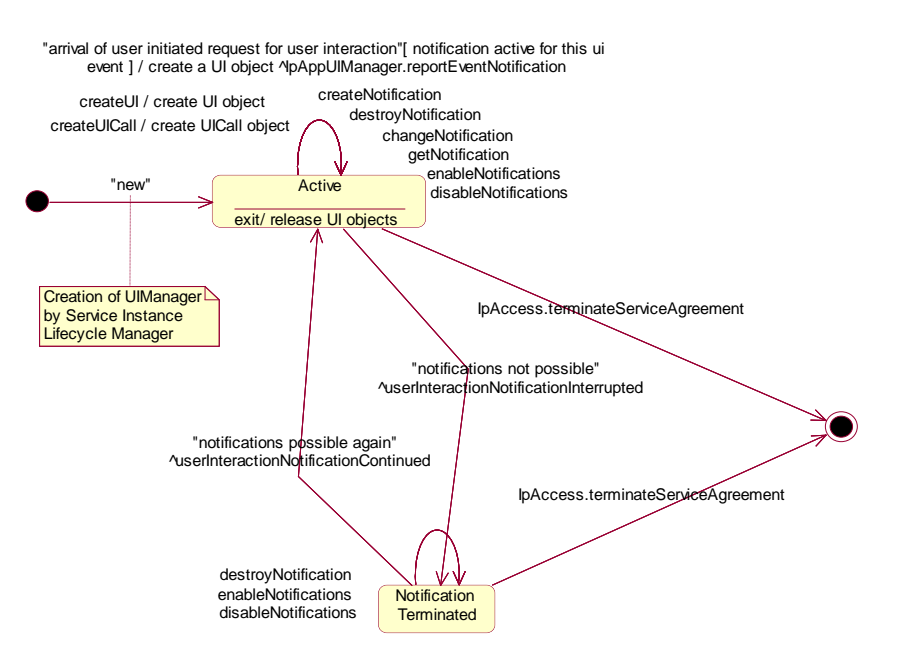

**Figure : Application view on the UI Manager**

## 9.1.1.1 Active State

In this state a relation between the Application and a User Interaction Service Capability Feature (Generic User Interaction or Call User Interaction) has been established. The application is now able to request creation of UI and/or UICall objects.

## 9.1.1.2 Notification Terminated State

When the UI manager is in the Notification terminated state, events requested with createNotification()/enableNotifications() will not be forwarded to the application. There can be multiple reasons for this: for instance it might be that the application receives more notifications than defined in the Service Level Agreement. Another example is that the SCS has detected it receives no notifications from the network due to e.g. a link failure. In this state no requests for new notifications will be accepted.

## 9.1.2 State Transition Diagrams for IpUI

The state transition diagram shows the application view on the User Interaction object.

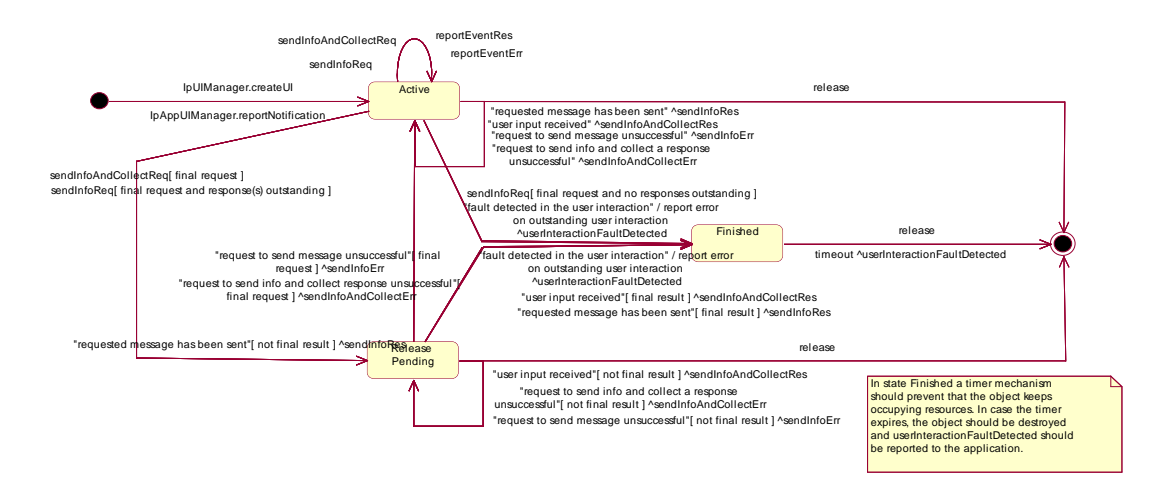

**Figure : Application view on the UI object**

## 9.1.2.1 Active State

In this state the UI object is available for requesting messages to be sent to the network.

In case a fault is detected on the user interaction (e.g. a link failure to the IVR system), userInteractionFaultDetected() will be invoked on the application and an error will be reported on all outstanding requests.

## 9.1.2.2 Release Pending State

A transition to this state is made when the Application has indicated that after a certain message no further messages need to be sent to the end-user. There are, however, still a number of messages that are not yet completed. When the last message is sent or when the last user interaction has been obtained, the UI object is destroyed.

In case the final request failed or the application requested to abort the final request, a transition is made back to the Active state.

In case a fault is detected on the user interaction (e.g. a link failure to the IVR system), userInteractionFaultDetected() will be invoked on the application and an error will be reported on all outstanding requests.

## 9.1.2.3 Finished State

In this state the user interaction has ended. The application can only release the UI object. Note that the application has to release the object itself as good Object Oriented practice requires that when an object is created on behalf of a certain entity, this entity is also responsible for destroying it when the object is no longer needed.

## 9.1.3 State Transition Diagrams for IpUICall

The state transition diagram shows the application view on the Call User Interaction object.

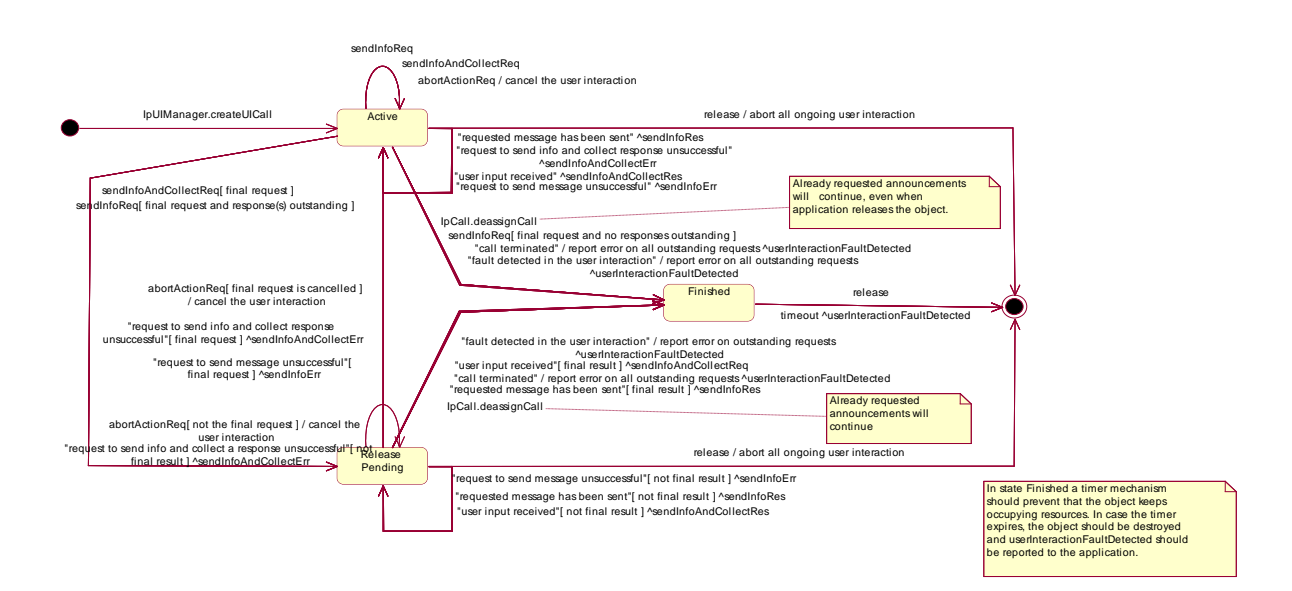

**Figure : Application view on the UICall object**

## 9.1.3.1 Active State

In this state a UICall object is available for announcements to be played to an end -user or obtaining information from the end-user.

When the application de-assigns the related Call or CallLeg object, a transition is made to the Finished state. However, all requested announcements will continue, even when the application releases the UICall object.

When the related call or call leg is terminated due to some reason, a transition is made to the Finished state, the operation userInteractionFaultDetected() will be invoked on the application and an error will be reported on all outstanding requests.

In case a fault is detected on the user interaction (e.g. a link failure to the IVR system), userInteractionFaultDetected() will be invoked on the application and an error will be reported on all outstanding requests.

## 9.1.3.2 Release Pending State

A transition to this state is made when the Application has indicated that after a certain announcement no further announcements need to be played to the end-user. There are, however, still a number of announcements that are not yet completed. When the last announcement is played or when the last user interaction has been obtained, the UICall object is destroyed. In case the final request failed or the application requested to abort the final request, a transition is made back to the Active state.

When the application de-assigns the related Call or CallLeg object, the UICall object is destroyed. However, all requested announcements will continue.

When the related call or call leg is terminated due to some reason, a transition is made to the Finished state, the operation userInteractionFaultDetected() will be invoked on the application and an error will be reported on all outstanding requests.

In case a fault is detected on the user interaction (e.g. a link failure to the IVR system), userInteractionFaultDetected() will be invoked on the application and an error will be reported on all outstanding requests.

## 9.1.3.3 Finished State

In this state the user interaction has ended. The application can only release the UICall object. Note that the application has to release the object itself as good Object Oriented practice requires that when an object is created on behalf of a certain entity, this entity is also responsible for destroying it when the object is no longer needed.

## 9.2 Generic User Interaction Administration State Transition Diagrams

9.2.1 State Transition Diagrams for IpUIAdminManager

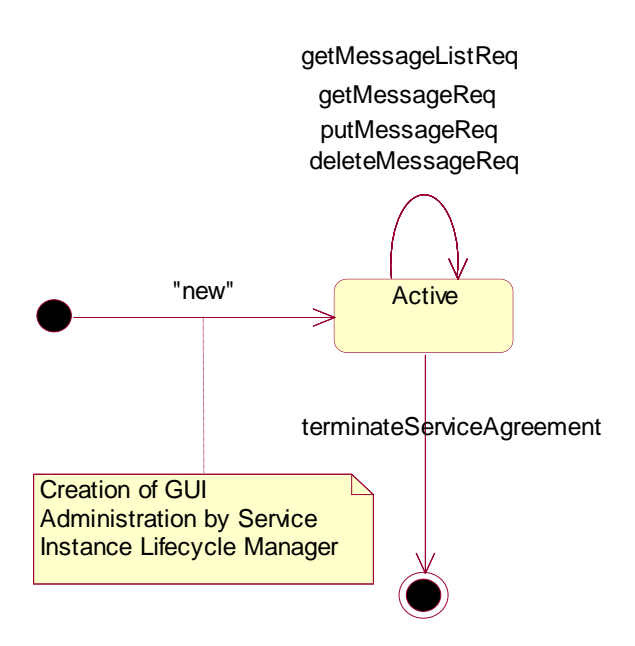

### **Figure : State Transition Diagram for User Interaction Administration**

## 9.2.1.1 Active State

In this state, a relation between the Application and the Generic User Interaction Administration Service Capability Feature has been established. It allows the application to make specific requests of the service.

## 10 Service Properties

## 10.1 User Interaction Service Properties

The following table lists properties relevant for the User Interaction API.

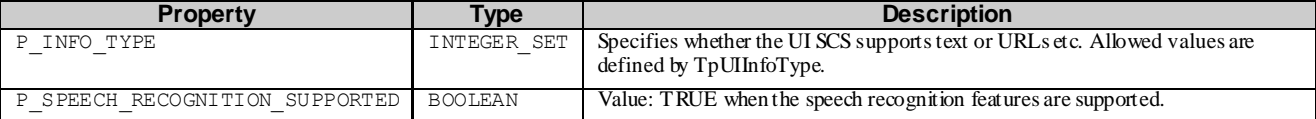

The previous table lists properties related to capabilities of the SCS itself. The following table lists properties th at are used in the context of the Service Level Agreement, e.g. to restrict the access of applications to the capabilities of the SCS.

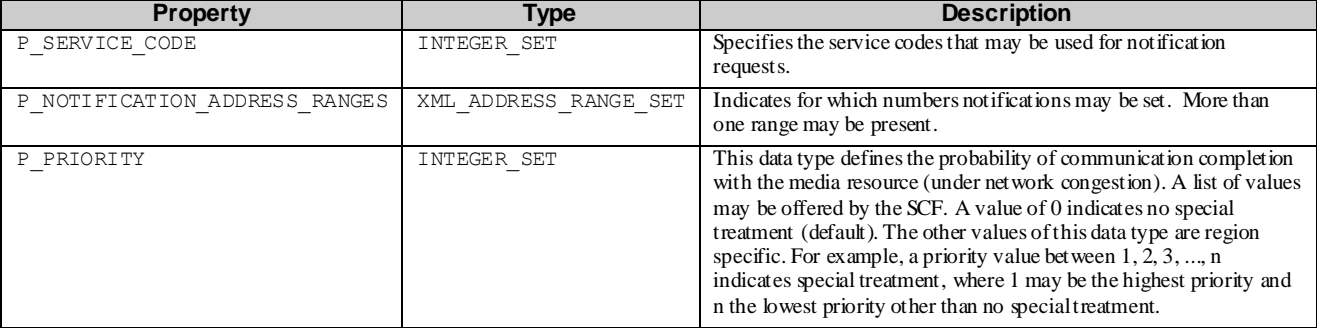

## 11 Data Definitions

The following data types referenced in this clause are defined in 3GPP TS 29.198-4:

```
TpCallIdentifier
TpMultiPartyCallIdentifier
TpCallLegIdentifier
```
All other data types referenced but not defined in this clause are common data definitions which may be found in 3GPP TS 29.198-2.

## 11.1 TpUIFault

Defines the cause of the UI fault detected.

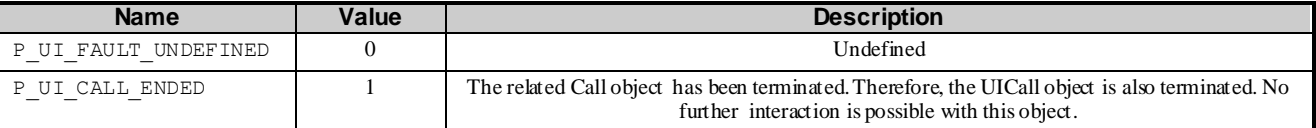

## 11.2 IpUI

Defines the address of an IpUI Interface.

## 11.3 IpUIRef

Defines a Reference to type IpUI.

## 11.4 IpAppUI

Defines the address of an IpAppUI Interface.

## 11.5 IpAppUIRef

Defines a Reference to type IpAppUI.

## 11.6 IpAppUIManager

Defines the address of an IpAppUIManager Interface.

## 11.7 IpAppUIManagerRef

Defines a Reference to type IpAppUIManager.

## 11.8 TpUICallIdentifier

Defines the Sequence of Data Elements that unambiguously specify the UICall object.

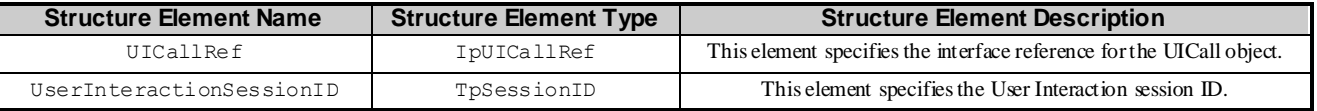

## 11.9 TpUICollectCriteria

Defines the Sequence of Data Elements that specify the additional properties for the collection of information, such as the end character, first character timeout, inter-character timeout, and maximum interaction time. The CollectMode element defines the type of data that is to be collected. DTMF and Voice Recognition can be used separately or in combination. The P\_SPEECH\_RECOGNITION\_SUPPORTED property defines whether the voice recognition features are supported.

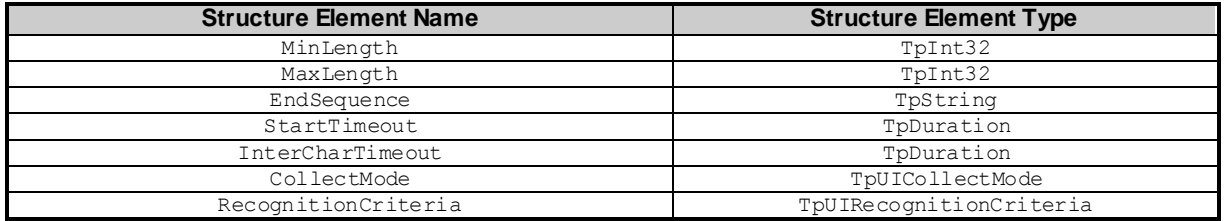

The structure elements specify the following criteria:

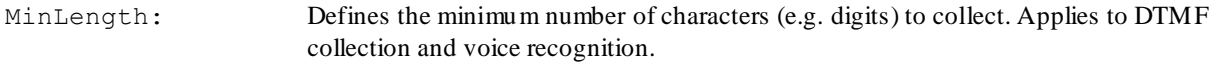

MaxLength: Defines the maximum number of characters (e.g. digits) to collect. Applies to DTMF collection and voice recognition.

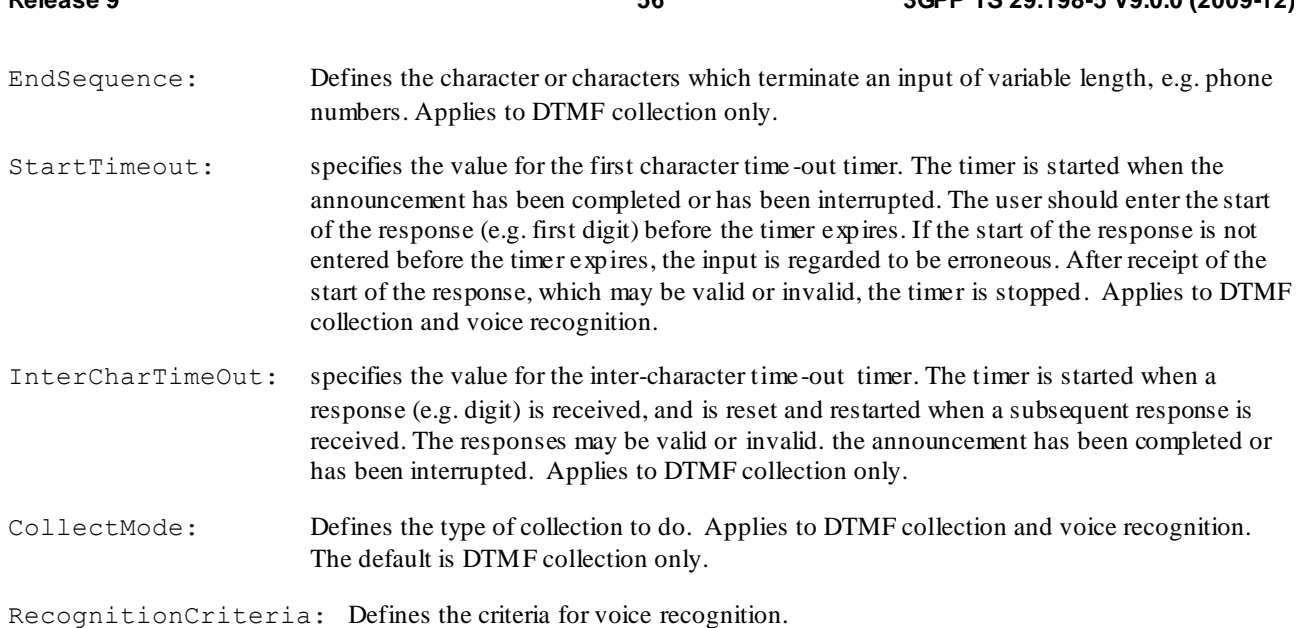

Input is considered successful if the following applies:

If the EndSequence is not present (i.e. an empty string):

- when the InterCharTimeOut timer expires; or
- when the number of valid digits received equals the MaxLength.

If the EndSequence is present:

- when the InterCharTimeOut timer expires; or
- when the EndSequence is received; or
- when the number of valid digits received equals the MaxLength.

In the case the number of valid characters received is less than the MinLength when the InterCharTimeOut timer expires or when the EndSequence is received, the input is considered erroneous.

The collected characters (including the EndSequence) are sent to the client application when input has been successful.

## 11.10 TpUIError

Defines the UI error codes.

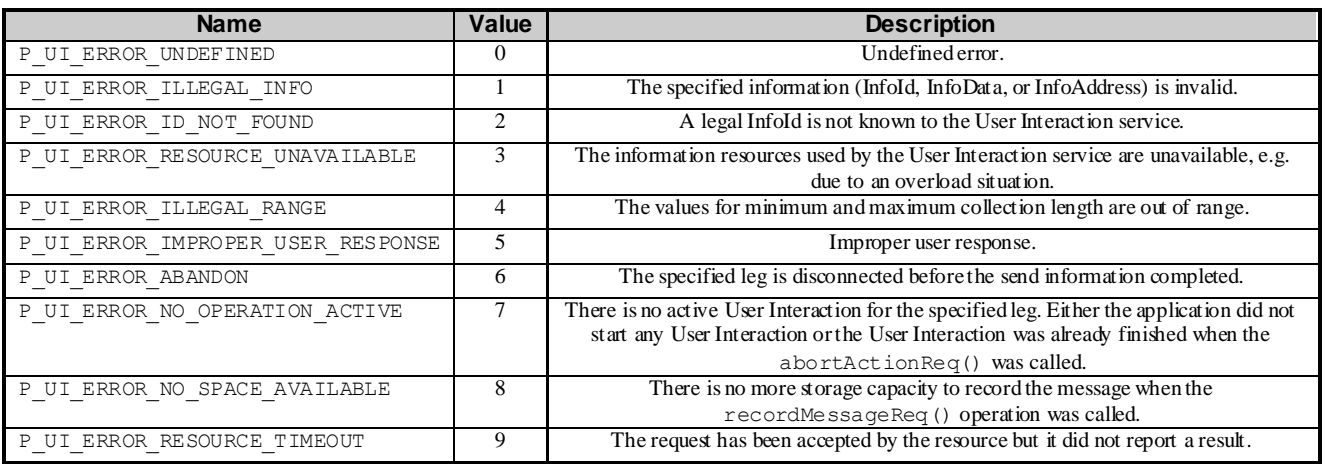

The call User Interaction object will be automatically de-assigned if the error P\_UI\_ERROR\_ABANDON is reported, as a corresponding call or call leg object no longer exists.

## 11.11 TpUIEventCriteria

Defines the Sequence of Data Elements that specify the additional criteria for receiving a UI notification

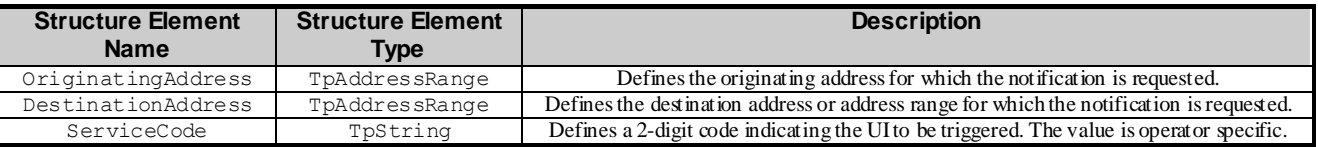

## 11.12 TpUIEventCriteriaResultSet

Defines a set of TpUIEventCriteriaResult.

## 11.13 TpUIEventCriteriaResult

Defines a sequence of data elements that specify a requested event notification criteria with the associated assignmentID.

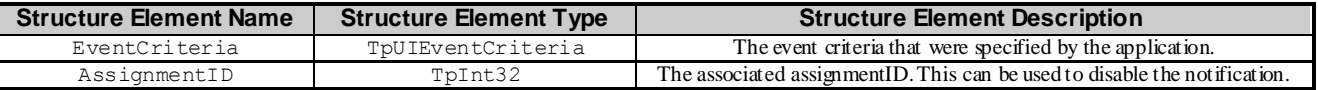

## 11.14 TpUIEventInfoDataType

Defines the type of the dataString parameter in the method userInteractionEventNotify.

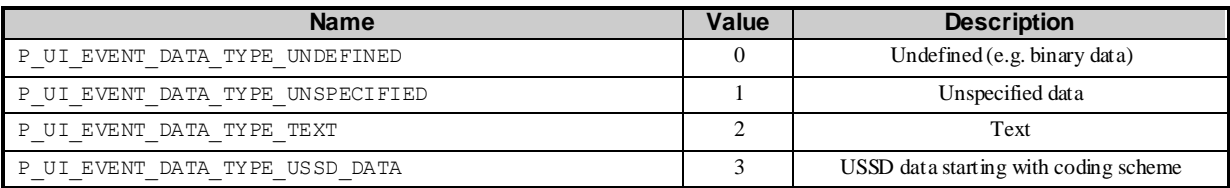

## 11.15 TpUIIdentifier

Defines the Sequence of Data Elements that unambiguously specify the UI object

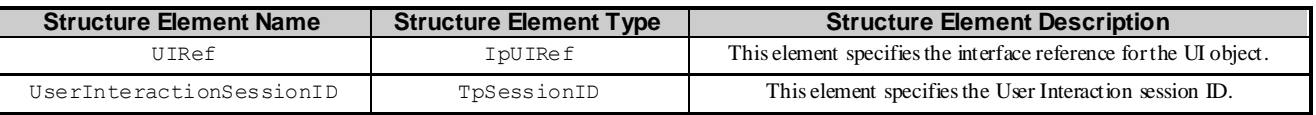

## 11.16 TpUIIdentifierSet

Defines a Numbered Set of Data Elements of TpUIIdentifier.

## 11.17 TpUIInfo

Defines the Tagged Choice of Data Elements that specify the information to send to the user.

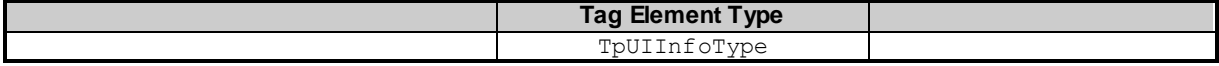

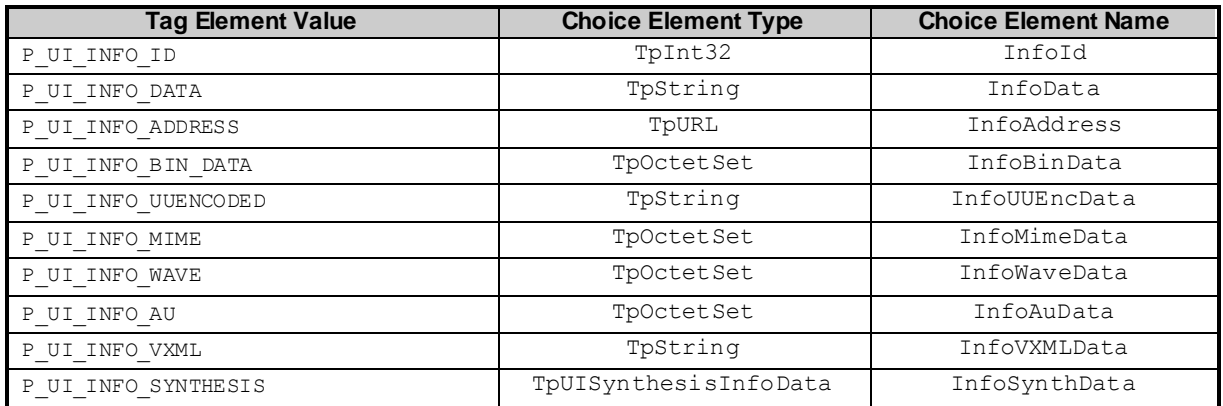

The choice elements represent the following:

- InfoID: defines the ID of the user information script or stream to send to an end-user. The values of this data type are operator specific.
- InfoData: defines the data to be sent to an end-user's terminal. The data is free-format and the encoding is depending on the resources being used..

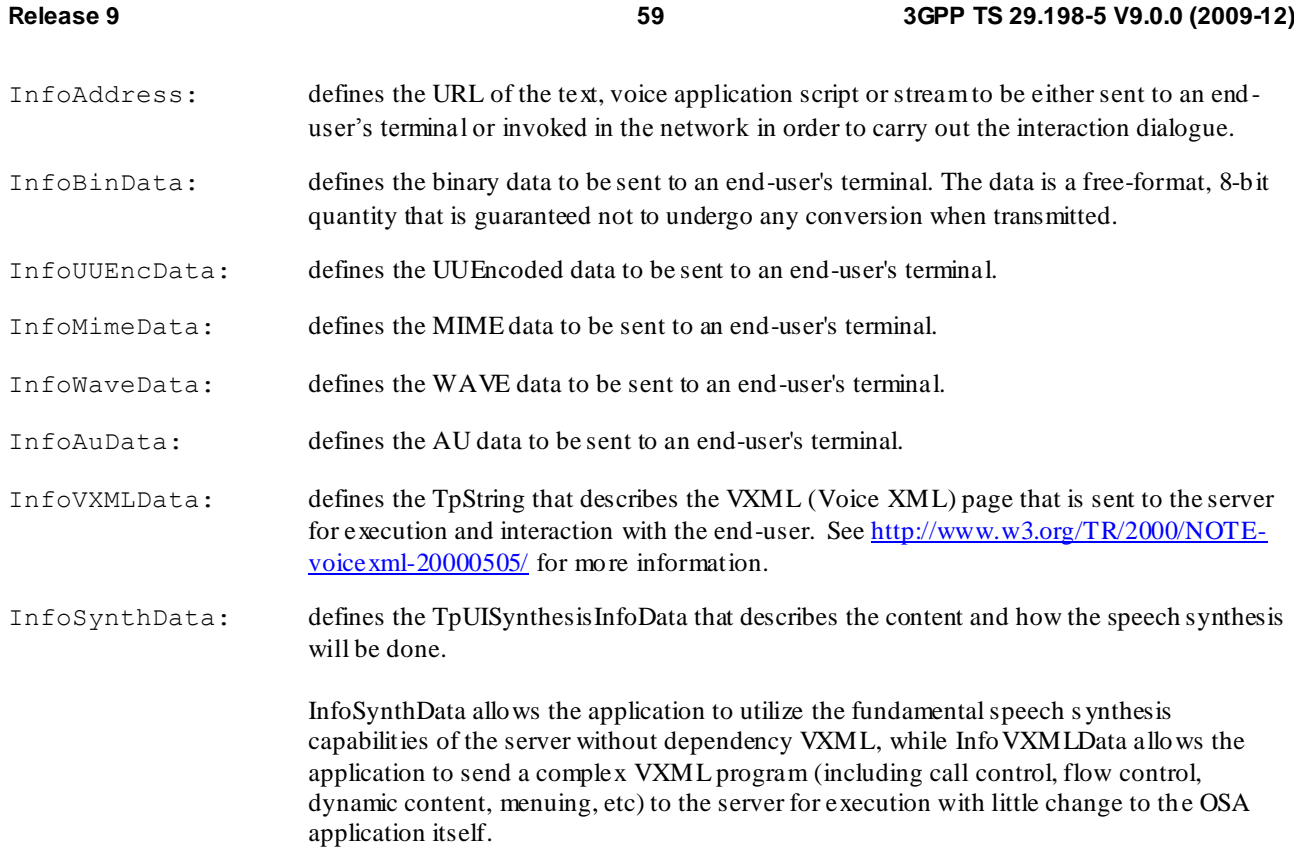

## 11.18 TpUIInfoType

Defines the type of the information to be sent to the user.

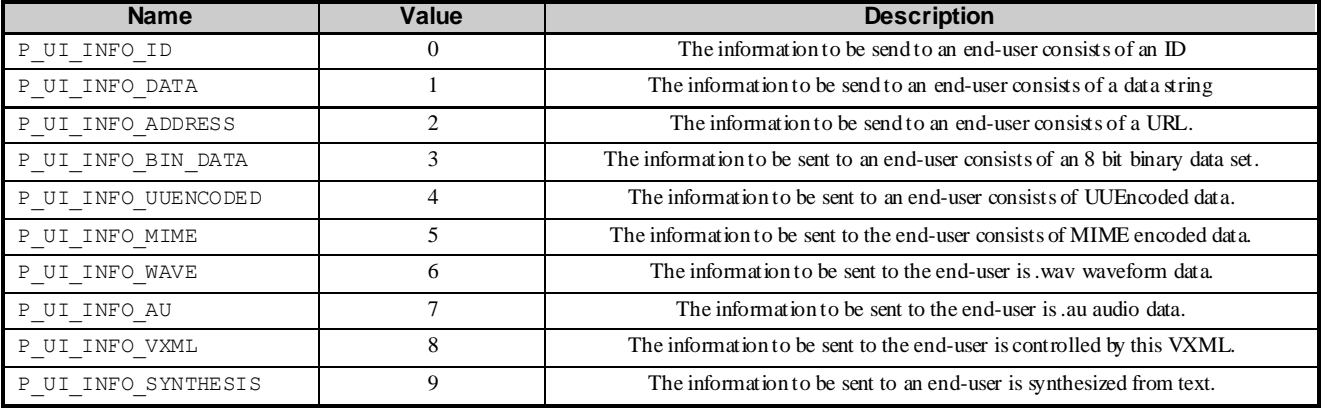

## 11.19 TpUIMessageCriteria

Defines the Sequence of Data Elements that specify the additional properties for the recording of a message.

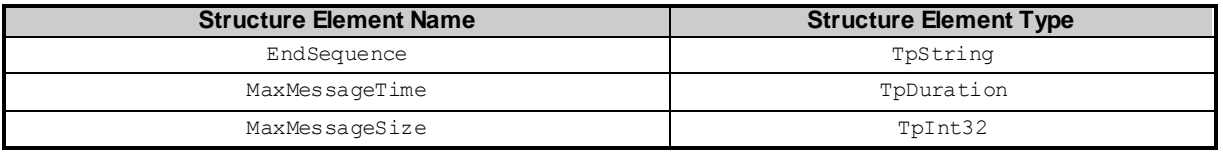

The structure elements specify the following criteria:

EndSequence: Defines the character or characters which terminate an input of variable length, e.g. phone numbers.

MaxMessageTime: specifies the maximum duration in seconds of the message that is to be recorded.

MaxMessageSize: If this parameter is non-zero, it specifies the maximum size in bytes of the message that is to be recorded.

## 11.20 TpUIReport

Defines the UI reports if a response was requested.

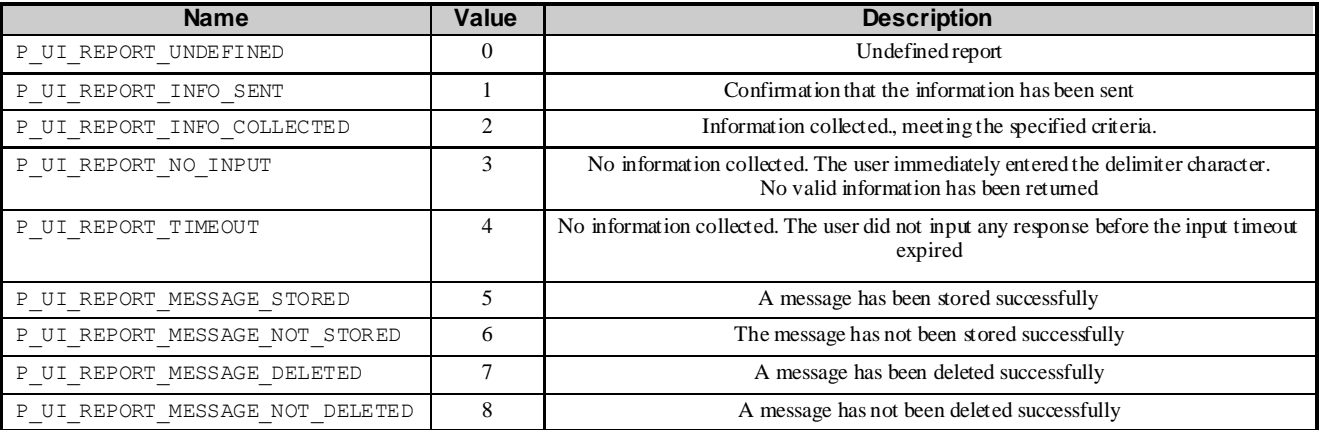

## 11.21 TpUIResponseRequest

Defines the situations for which a response is expected following the User Interaction.

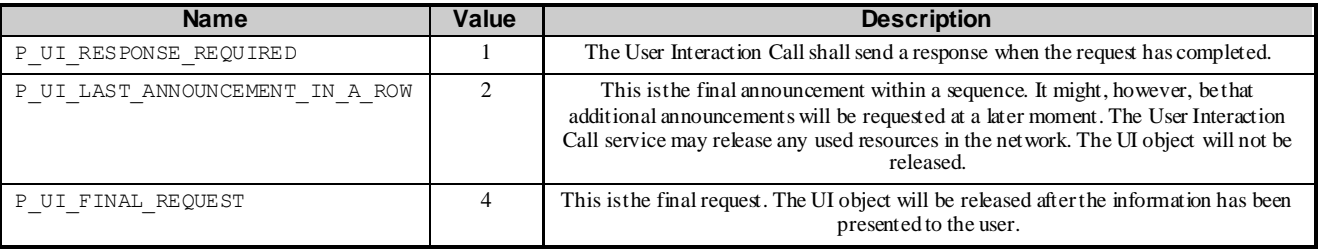

This parameter represents a so-called bitmask, i.e. the values can be added to derived the final meaning.

## 11.22 TpUITargetObjectType

Defines the type of object where User Interaction should be performed upon.

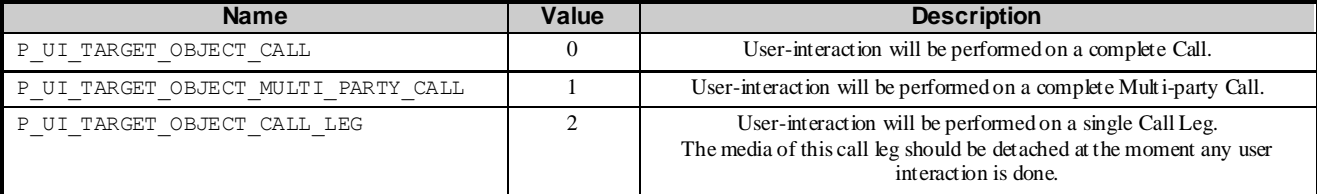

## 11.23 TpUITargetObject

Defines the Tagged Choice of Data Elements that specify the object to perform User Interaction on.

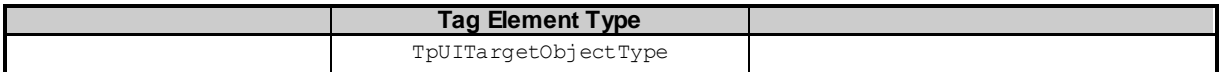

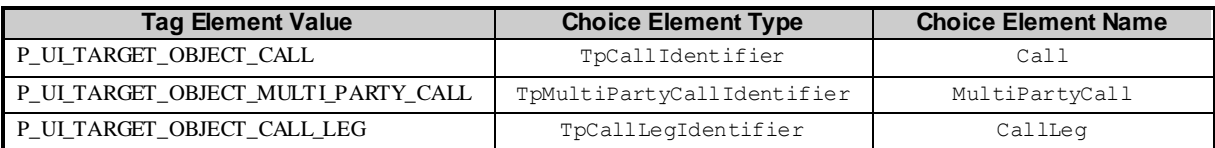

## 11.24 TpUIVariableInfo

Defines the Tagged Choice of Data Elements that specify the variable parts in the information to send to the user.

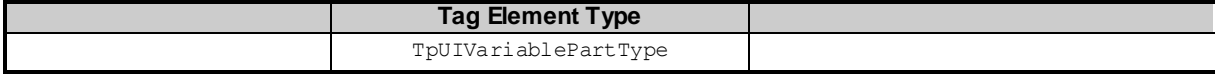

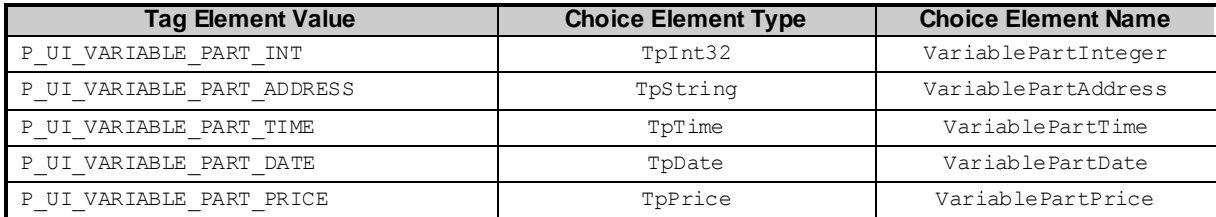

## 11.25 TpUIVariableInfoSet

Defines a Numbered Set of Data Elements of TpUIVariableInfo.

## 11.26 TpUIVariablePartType

Defines the type of the variable parts in the information to send to the user.

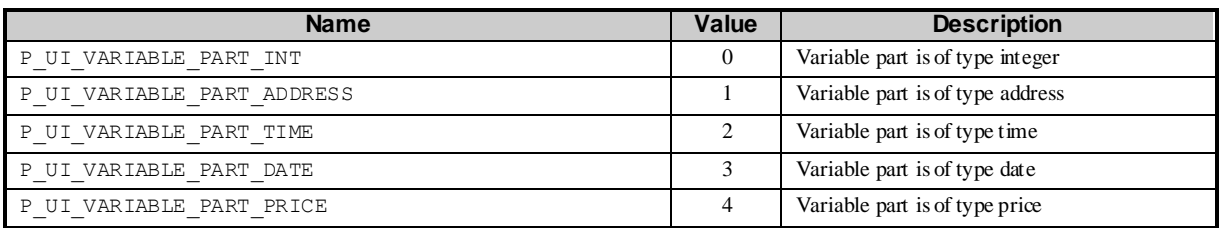

## 11.27 TpUIEventNotificationInfo

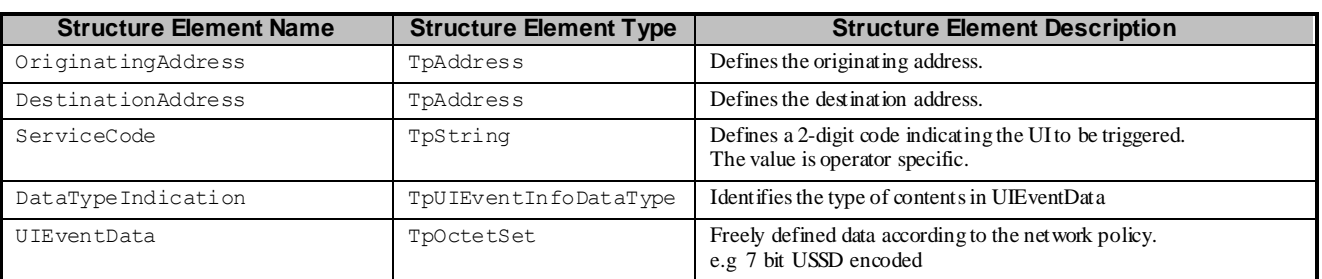

Defines the Sequence of Data Elements that specify a UI event notification.

## 11.28 TpUISynthesisInfoData

Defines the Sequence of Data Elements that specify the information to use in generating the desired effects on the generated voice. The speech synthesis parameters or processing tags will be interpreted as hints and may be ignored by the speech synthesis engine. Note that the language is specified on the sendInfoReq() and sendInfoAndCollectReq() method calls.

The TextData field may contain the following tags to affect the processing of the text. The  $\langle$ break $>$ tag specifies a timing pause. The  $\langle$ emp $\rangle$  tag specifies an emphasis on a word or phrase.

<break size="milliseconds"> // specifies a timing pause in the % in middle of the text in milliseconds<br>  $\frac{1}{2}$  // apply emphasis to a word or words  $//$  apply emphasis to a word or words

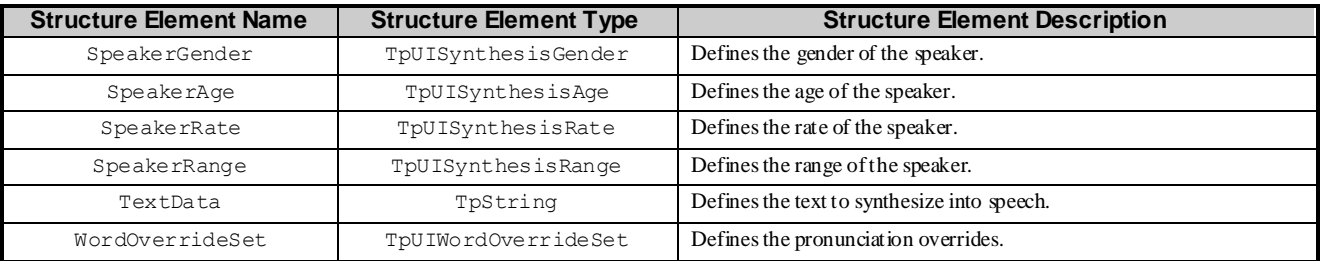

## 11.29 TpUISynthesisGender

Defines the UI reports if a response was requested.

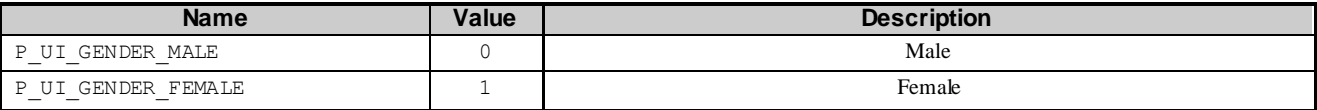

## 11.30 TpUISynthesisAge

Defines the UI reports if a response was requested.

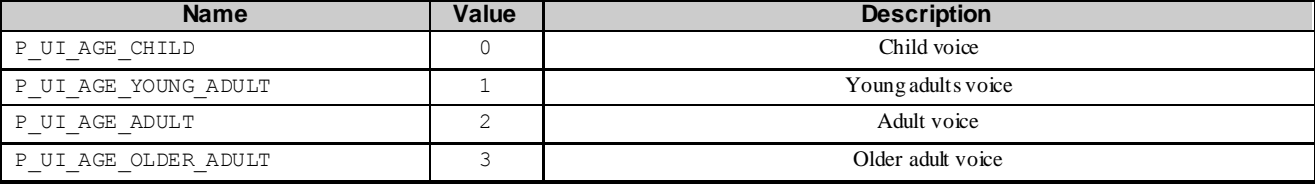

## 11.31 TpUISynthesisRate

Defines the rate of the speech.

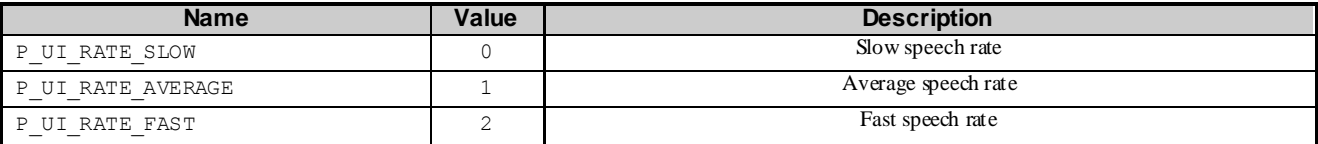

## 11.32 TpUISynthesisRange

Defines the range or liveliness of the speech.

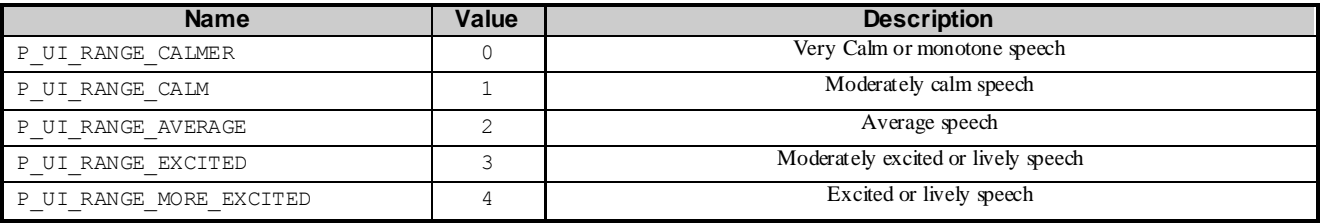

## 11.33 TpUIWordOverrideSet

Defines a Numbered Set of Data Elements of TpUIWordOverride.

## 11.34 TpUIWordOverride

Defines the Sequence of Data Elements that specify the information to use in overriding the default pronunciation of a word.

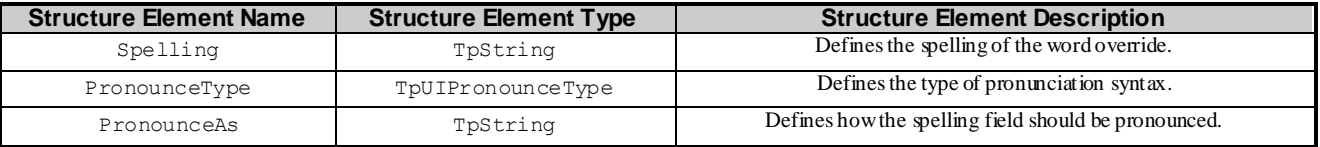

## 11.35 TpUIPronounceType

Defines the pronunciation type.

The International Phonetic Alphabet (IPA) representation can be used to specify pronunciations. For more information see:

<http://www2.arts.gla.ac.uk/IPA/ipachart.html>

<http://www.unicode.org/charts/PDF/U0250.pdf>

Also, simple sound-alike replacements can be used, such as "I triple E" for IEEE.

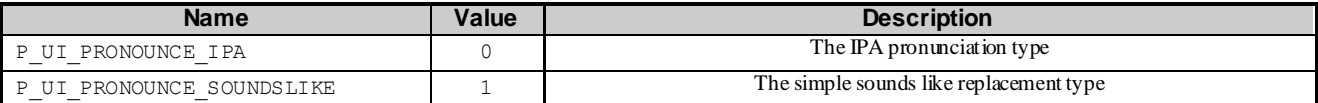

## 11.36 TpUICollectMode

Defines the type of collection.

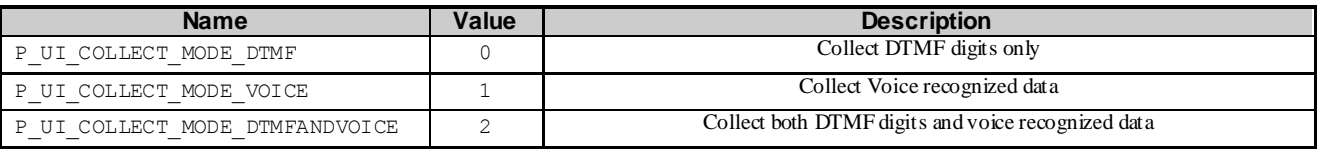

## 11.37 TpUIRecognitionCriteria

Defines the Sequence of Data Elements that specify the additional properties for the collection of information in the form of voice recognition according to the specified grammar.

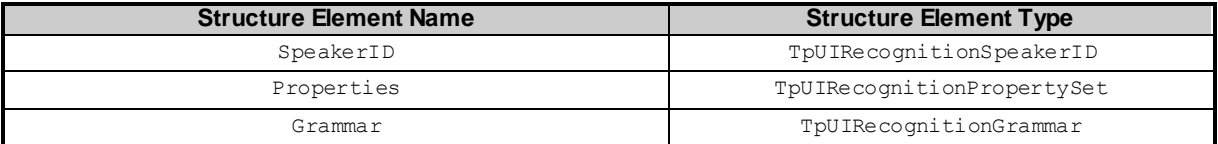

The structure elements specify the following criteria:

SpeakerID: Defines the user identifier associating a user with a speech profile known to the recognition engine, which provides a hint for better quality.

Properties: Defines the properties set for additional information to the speech recognition engine.

Grammar: Defines the syntax of the language to be recognized.

## 11.38 TpUIRecognitionSpeakerID

Defines a user identifier string that identifies the speaker and is a hint to whose voice is to be recognized.

## 11.39 TpUIRecognitionPropertySet

Defines a Numbered Set of Data Elements of TpUIRecognitionProperty.

## 11.40 TpUIRecognitionProperty

Defines the Sequence of Data Elements that specify the additional properties for the recognition engine. The TpUIRecognitionProperty is a hint to the recognition engine on how it should interpret the input.

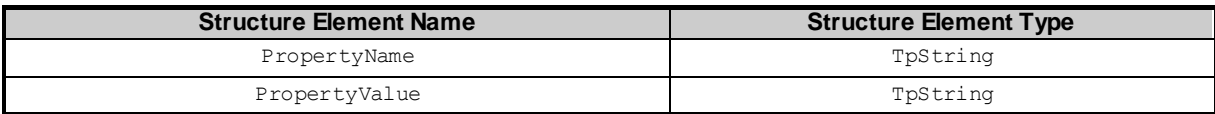

The structure elements specify the following criteria:

PropertyName: Defines the name of the property.

Property Value: Defines the value of the property.

The defined properties are:

P\_RECOGNITION\_PROPERTY\_CONFIDENCE\_LEVEL - The speech recognition confidence level, a float value in the range of 0.0 to 1.0. Results are rejected when the recognitions engine's confidence in its interpretation is below this threshold. A value of 0.0 means minimum confidence is needed for a recognition, and a value o f 1.0 requires maximum confidence. The default value is 0.5.

P\_RECOGNITION\_PROPERTY\_SENSITIVITY - Set the sensitivity level. A value of 1.0 means that it is highly sensitive to quiet input. A value of 0.0 means it is least sensitive to noise. The default value is 0.5.

P\_RECOGNITION\_PROPERTY\_SPEEDVSACCURACY - A hint specifying the desired balance between speed vs. accuracy. A value of 0.0 means fastest recognition. A value of 1.0 means best accuracy. The default is value 0.5.

P\_RECOGNITION\_PROPERTY\_COMPLETE\_TIMEOUT - The speech timeout value to use when an active grammar is matched.

## 11.41 TpUIRecognitionGrammar

Defines a string that consists of an inline grammar that specifies the syntax of the speech to be recognized. The format of this string is based on a subset of the Voice XML 1.0 grammar element tag. The in-line grammar text must be enclosed within <grammar> ... </grammar> element tags. The contents of the grammar specifies the allowable input that the voice recognition will accept. The Voice XML grammar specifies the set of utterances that a user may speak to perform an action and specifies the corresponding string value for the result.

The following table describes the features that provide a language for describing context-free grammars.

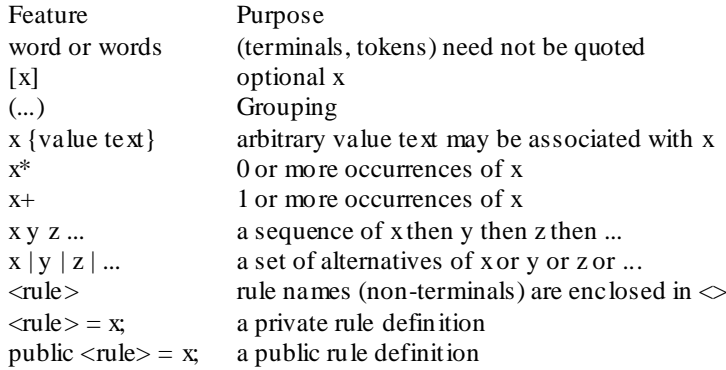

The format of the grammar tag is:

<grammar> grammar content </grammar>

The grammar defines a possible set of utterances. The text of the utterance itself is used as the value, if the value text is not explicitly specified with {value}.

This form is particularly convenient for expressing simple lists of alternative ways of saying the same thing, for example:

```
<grammar>
      [please] help [me] [please] | [please] I (need | want) help [please]
\langle/\alpharammar>
\langle or ammar\ranglehamburger | burger {hamburger} | (chicken [sandwich]) {chicken}
\langle/ or rammar\rangle
```
In the first example, any of the ways of saying "help" result in a valid response. In the second example, the user may say "hamburger" or "burger" and the response will be given the value "hamburger", or the user may say "chicken" or "chicken sandwich" and the result will be given the value "chicken".

If the grammar can not be matched, then a sendInfoAndCollectErr will result, with a P\_IMPROPER\_USER\_RESPONSE.

For a better description and further examples of in-line grammar creation see [4].

## 11.42 TpMessageIDList

This data type defines a Numbered List of Data Elements of type TpInt32.

## 12 Exception Classes

The following are the list of exception classes which are used in this interface of the API.

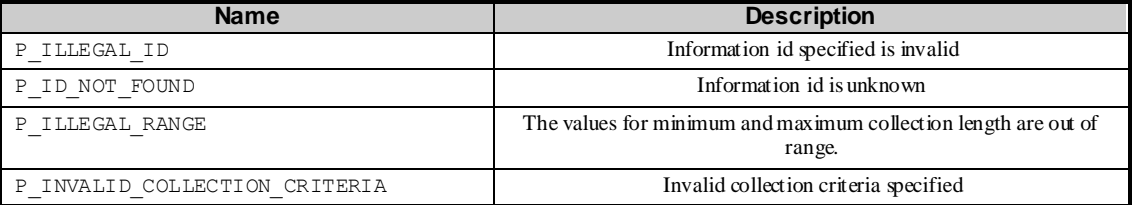

Each exception class contains the following structure:

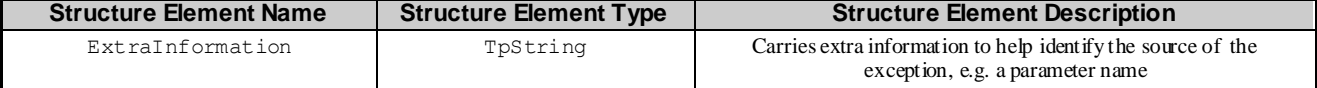

# Annex A (normative): OMG IDL Description of User Interaction SCF

The OMG IDL representation of this interface specification is contained in text files (ui\_data.idl and ui\_interfaces.idl contained in archive 2919805V800IDL.ZIP) which accompany the present document.

# Annex B (informative): WSDL Description of User Interaction SCF

The W3C WSDL representation of this interface specification is contained in zip file 2919805V800WSDL.ZIP, which accompanies the present document.

## Annex C (informative): Java™ API Description of the User Interaction SCF

The Java™ API realisation of this interface specification is produced in accordance with the Java™ Realisation rules defined in Part 1 of this specification series. These rules aim to deliver for Java™, a developer API, prov ided as a realisation, supporting a Java™ API that represents the UML specifications. The rules support the production of both J2SE™ and J2EE™ versions of the API from the common UML specifications.

The J2SE™ representation of this interface specification is provided as Java™ Code, contained in archive 2919805V800J2SE.ZIP that accompanies the present document.

The J2EE™ representation of this interface specification is provided as Java™ Code, contained in archive 2919805V800J2EE.ZIP that accompanies the present document.

## Annex D (informative): Description of Generic User Interaction SCF for 3GPP2 cdma2000 networks

This annex is intended to define the OSA API Stage 3 interface definitions and it provides the complete OSA specifications. It is an extension of OSA API specifications capabilities to enable operation in cdma2000 systems environment. They are in alignment with 3GPP2 Stage 1 requirements and Stage 2 architecture defined in:

- [1] 3GPP2 P.S0001-B: "Wireless IP Network Standard", Version 1.0, September 2000.
- [2] 3GPP2 S.R0037-0: "IP Network Architecture Model for cdma2000 Spread Spectrum Systems", Version 2.0, May 14, 2002.
- [3] 3GPP2 X.S0013: "All-IP Core Network Multimedia Domain", December 2003.

These requirements are expressed as additions to and/or exclusions from the 3GPP specification. The information given here is to be used by developers in 3GPP2 cdma2000 network architecture to interpret the 3GPP OSA specifications.

## D.1 General Exceptions

The terms 3GPP and UMTS are not applicable for the cdma2000 family of standards. Nevertheless these terms are used (3GPP TR 21.905) mostly in the broader sense of "3G Wireless System". If not stated otherwise there are no additions or exclusions required.

CAMEL and CAP mappings are not applicable for cdma2000 systems.

## D.2 Specific Exceptions

## D.2.1 Clause 1: Scope

There are no additions or exclusions.

## D.2.2 Clause 2: References

Normative references on 3GPP TS 23.078 and on 3GPP TS 29.078 are not applicable for cdma2000 systems.

## D.2.3 Clause 3: Definitions and abbreviations

There are no additions or exclusions.

## D.2.4 Clause 4: Generic and Call User Interaction SCF

There are no additions or exclusions.

## D.2.5 Clause 5: Class Diagrams

The sequence diagrams are included as implementation examples. Individual specifications for the sequences for Alarm Call, Call Barring 1, Network Controlled Notifications, Prepaid and Pre -Paid with Advice of Charge (AoC) have yet to be specified. In particular, there are specifications for Call Barring, Prepaid and Pre-Paid with AoC that are

implemented in cdma2000 networks differently than shown in these sequence diagrams. These are for further study and are not part of this release. There are no additions or exclusions to this section except the Caveat stated above.

## D.2.6 Clause 6: Class Diagrams

There are no additions or exclusions.

## D.2.7 Clause 7: The Service Interface Specifications

There are no additions or exclusions.

## D.2.8 Clause 8: Generic User Interaction Interface Classes **Definitions**

There are no additions or exclusions.

## D.2.9 Clause 9: State Transition Diagrams

There are no additions or exclusions.

## D.2.10 Clause 10: Service Properties

There are no additions or exclusions.

## D.2.11 Clause 11: Data Definitions

There are no additions or exclusions.

## D.2.12 Clause 12: Exception Classes

There are no additions or exclusions.

## D.2.13 Annex A (normative): OMG IDL Description of Generic User Interaction SCF

There are no additions or exclusions.

## D.2.14 Annex B (informative): W3C WSDL Description of Generic User Interaction SCF

There are no additions or exclusions.

## D.2.15 Annex C (informative): Java™ API Description of Generic User Interaction SCF

There are no additions or exclusions.

# Annex E (informative): Change history

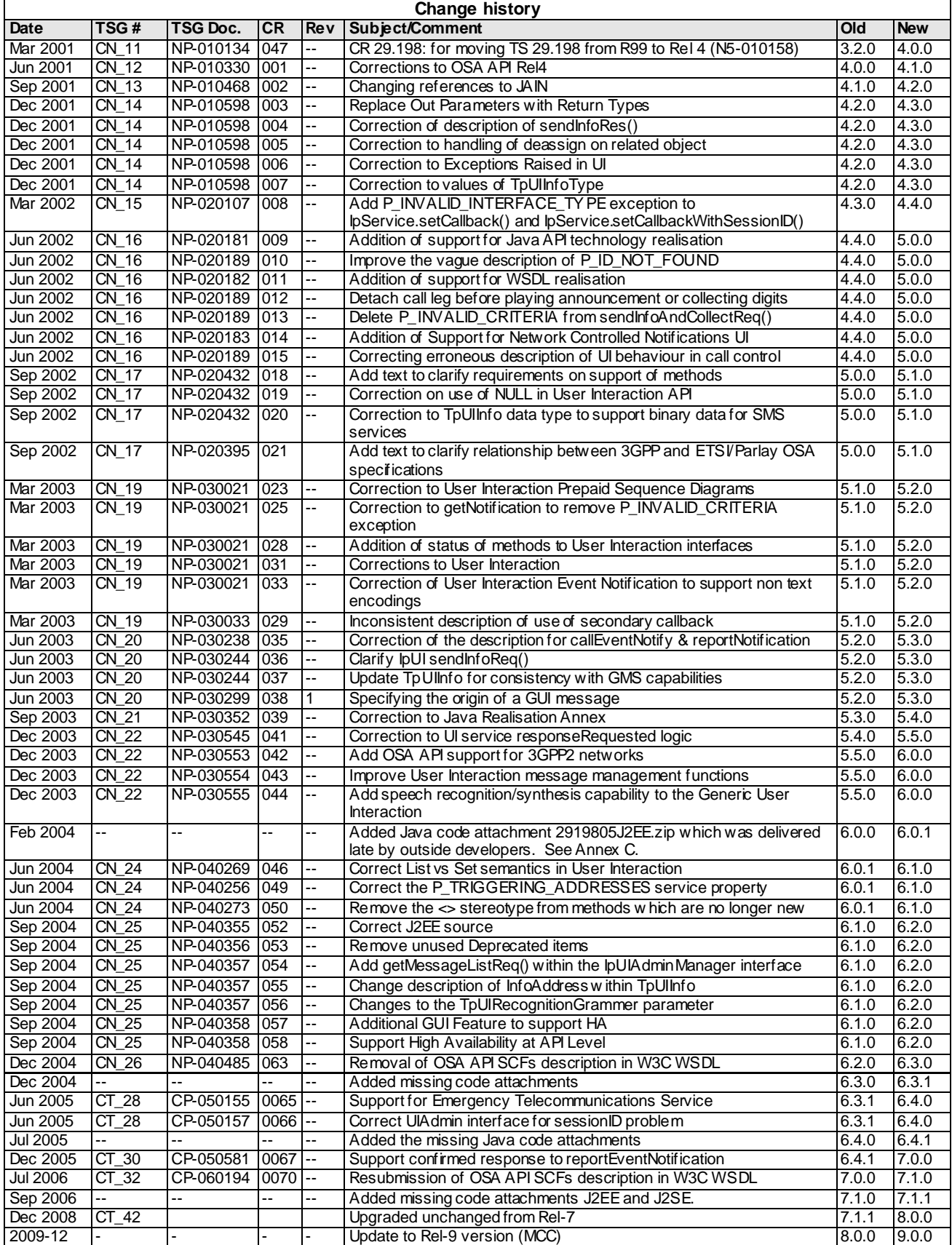